# **Unit 4: Memory Management (Galvin – chap 8,9 )**

# Contents

- Contiguous and non-contiguous memory,
- •Swapping
- ●Paging, Segmentation
- ●Virtual Memory, demand Paging
- ●Page replacement algorithms- FIFO, LRU, Optimal
- •Allocation of frames and Trashing

# **Background**

- •Program must be brought into memory and placed within a process for it to be run
- •Input queue or job queue collection of processes on the disk that are waiting to be brought into memory to run the program"
- User programs go through several steps before being run.

## **Binding of Instructions and Data to Memory**

Address binding of instructions and data to memory addresses can happen at three different stages

- **Compile time:** If memory location known a priori, absolute code can be generated; must recompile code if starting location changes
- **Load time:** Must generate relocatable code if memory location is not known at compile time.
- **Execution time:** Binding delayed until run time if the process can be moved during its execution from one memory segment to another. Need hardware support for address maps (e.g.,base and limit registers).

# **Multistep Processing of a User Program**

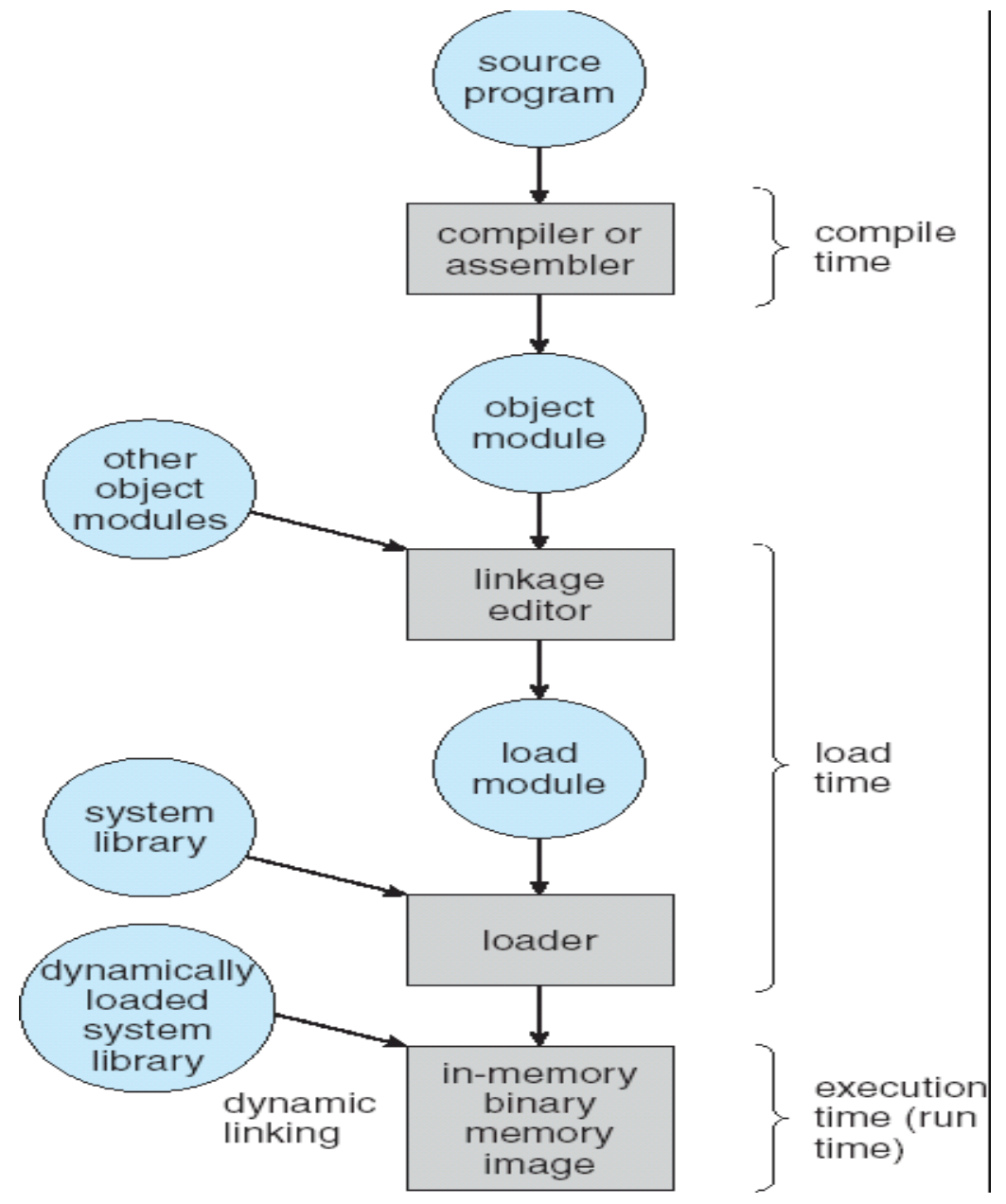

# Logical vs. Physical Address Space

The concept of a logical address space that is bound to a separate physical address space is central to proper memory management"

- **Logical address** generated by the CPU; also referred to as virtual address
- **Physical address** address seen by the memory unit

Logical and physical addresses are the same in compiletime and

load-time address-binding schemes; logical (virtual) and physical

addresses differ in execution-time address-binding scheme

# Memory-Management Unit (MMU)

- Hardware device that maps virtual to physical address
- In MMU scheme, the value in the relocation register is added to every address generated by a user process at the time it is sent to memory

■ The user program deals with logical addresses; it never sees the real physical addresses

### **Dynamic relocation using a relocation register**

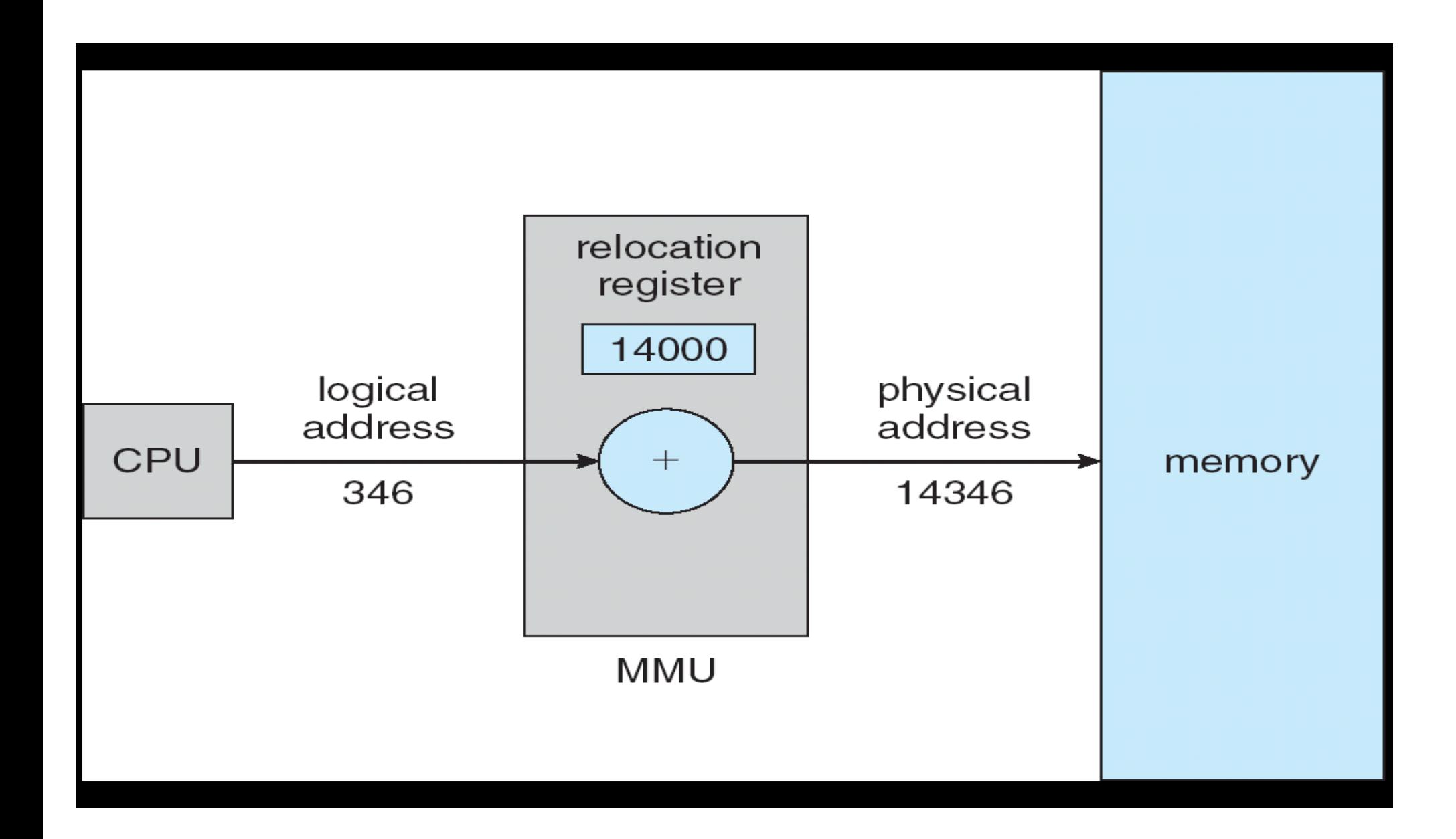

# **Swapping**

A process can be swapped temporarily out of memory to a backing store, and then brought back into memory for continued execution

■ **Backing store** – fast disk large enough to accommodate copies of all memory images for all users; must provide direct access to these memory images ■ **Roll out (swap-out), Roll in (Swap-in)** – swapping variant used for priority-based scheduling algorithms; lower-priority process is swapped out so higher-priority process can be loaded and executed

*<u>Major part of swap time is transfer time</u>; total transfer* time is directly proportional to the amount of memory swapped

Modified versions of swapping are found on many systems (i.e., UNIX, Linux, and Windows)"

# **Schematic View of Swapping**

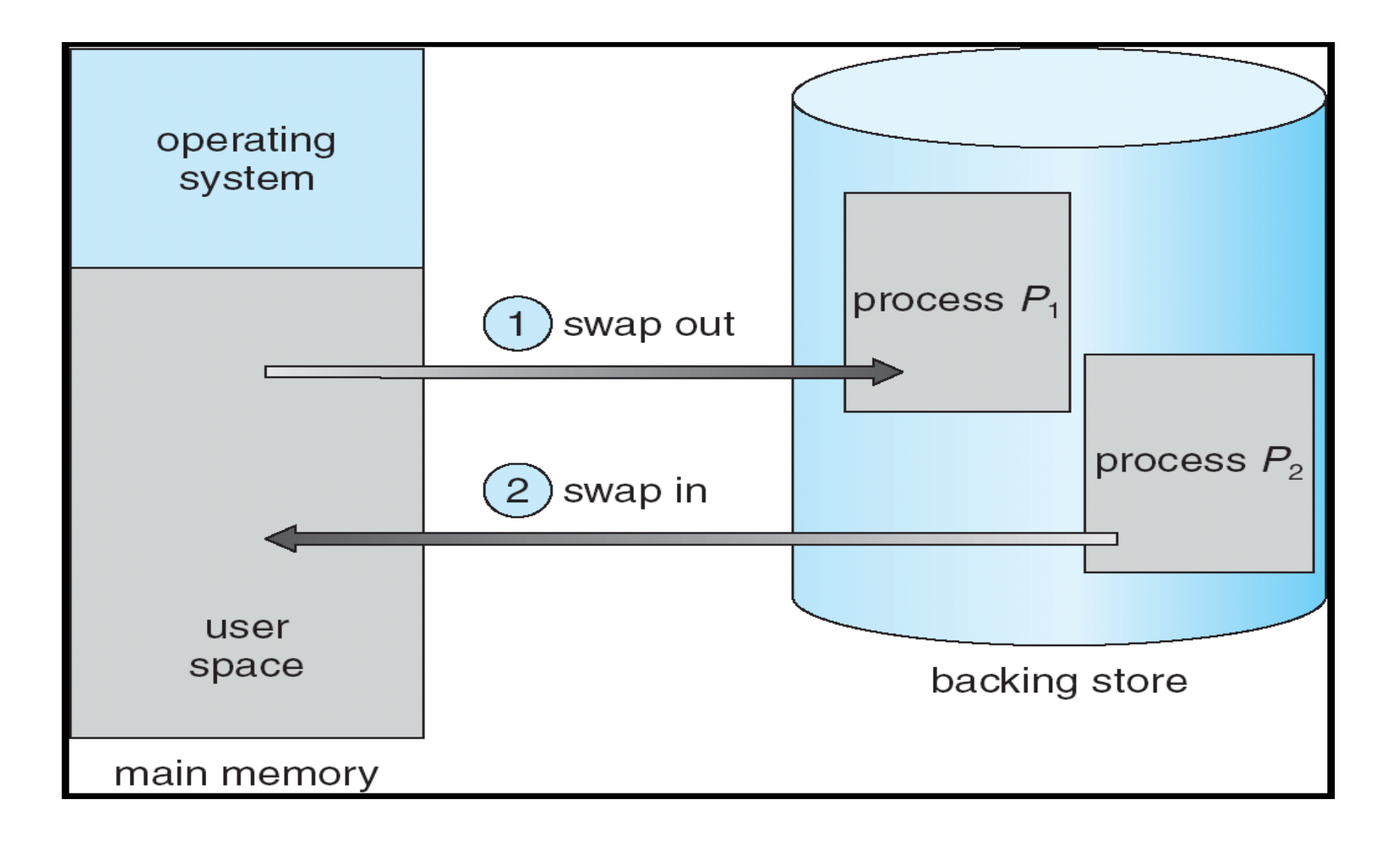

# **Demand Paging**

Bring a page into memory only when it is needed"

- 1. Less I/O needed
- 2. Less memory needed
- 3. Faster response
- 4. More users
- Page is needed ⇒ reference to it
	- 1. invalid reference  $\Rightarrow$  abort
	- 2. not-in-memory  $\Rightarrow$  bring to memory

**Lazy swapper** – never swaps a page into memory unless page will be needed Swapper that deals with pages is a **pager**

### **Transfer of a Paged Memory to Contiguous Disk Space**

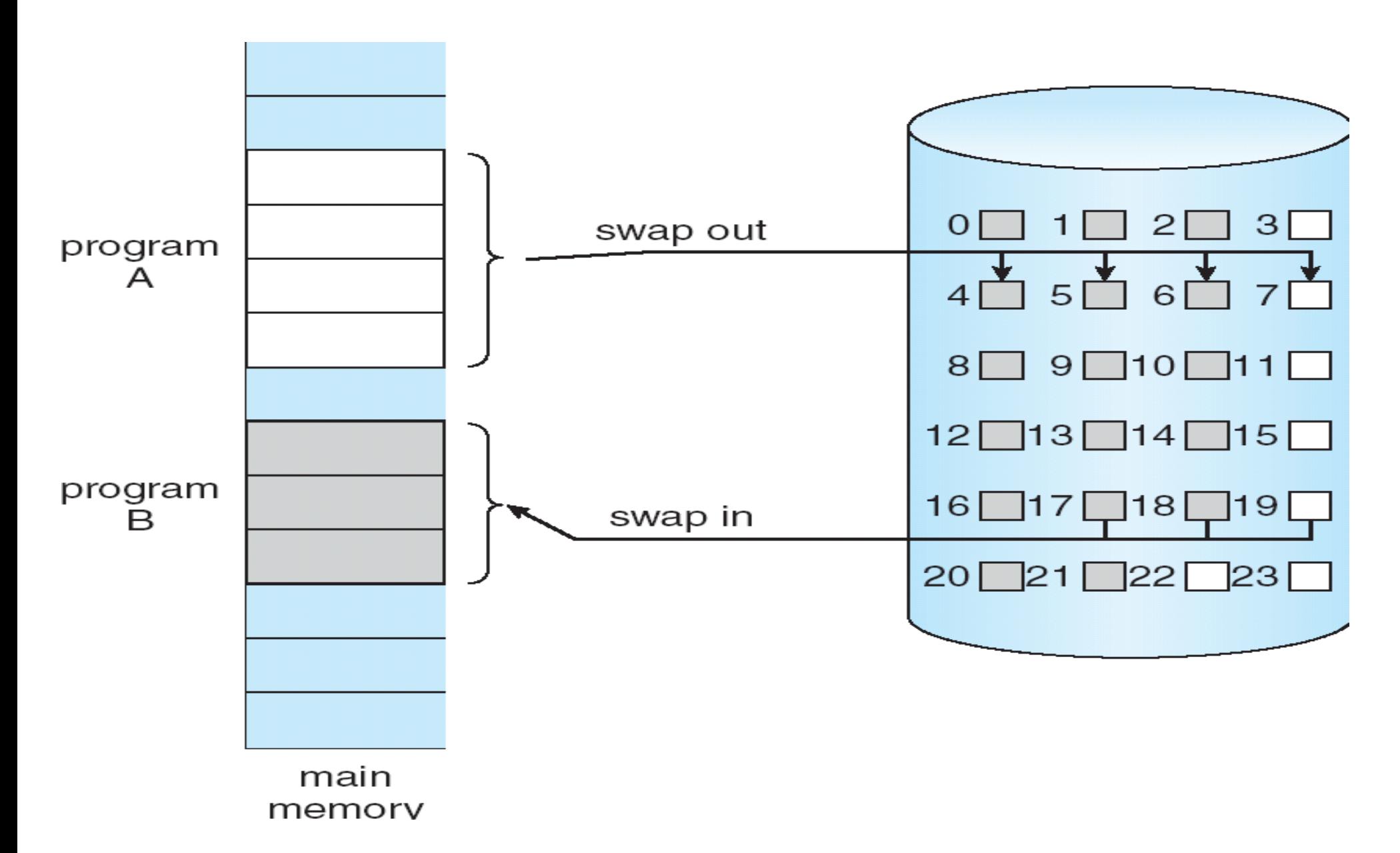

# **Valid-Invalid Bit**

- With each page table entry a valid–invalid bit is associated (1)  $\Rightarrow$  in-memory, 0  $\Rightarrow$  not-in-memory)"
- Initially valid–invalid but is set to 0 on all entries"
- Example of a page table snapshot:

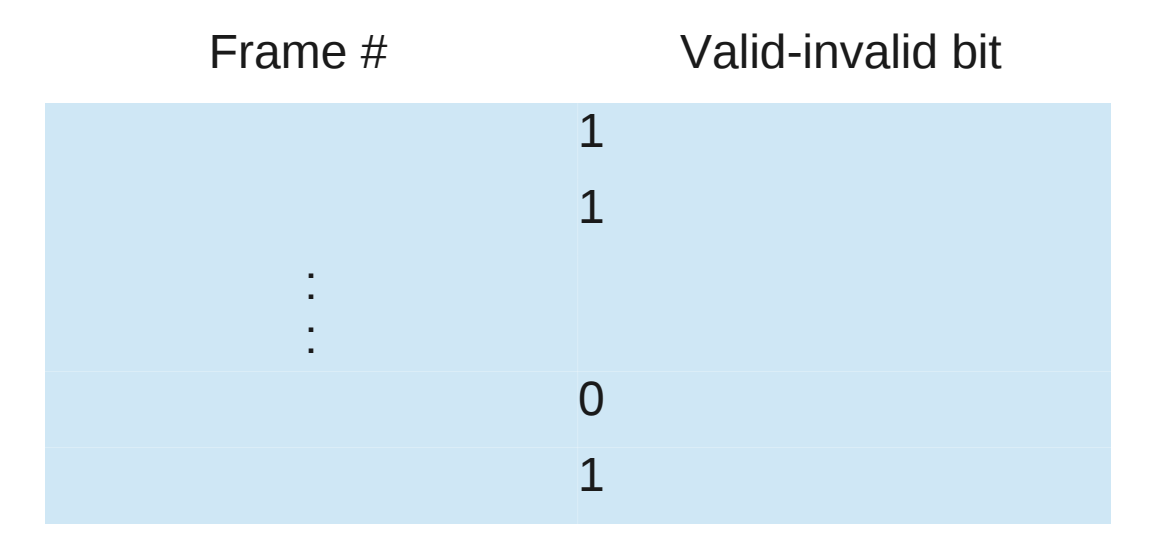

#### **page table**

• During address translation, if valid–invalid bit in page table entry is  $0 \Rightarrow$  page fault

### **Page Table When Some Pages Are Not in Main Memory**

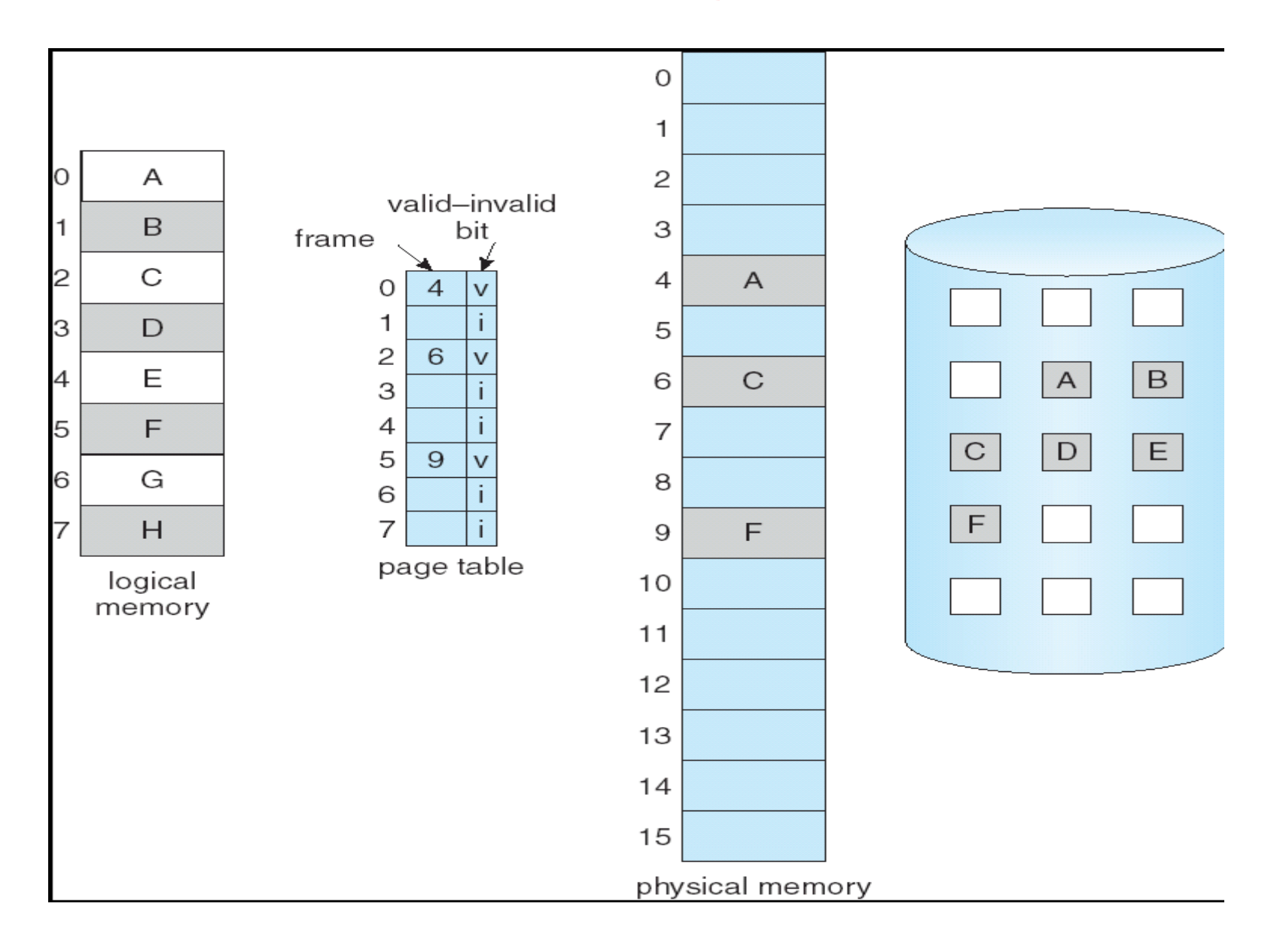

# **Steps in Handling a Page Fault**

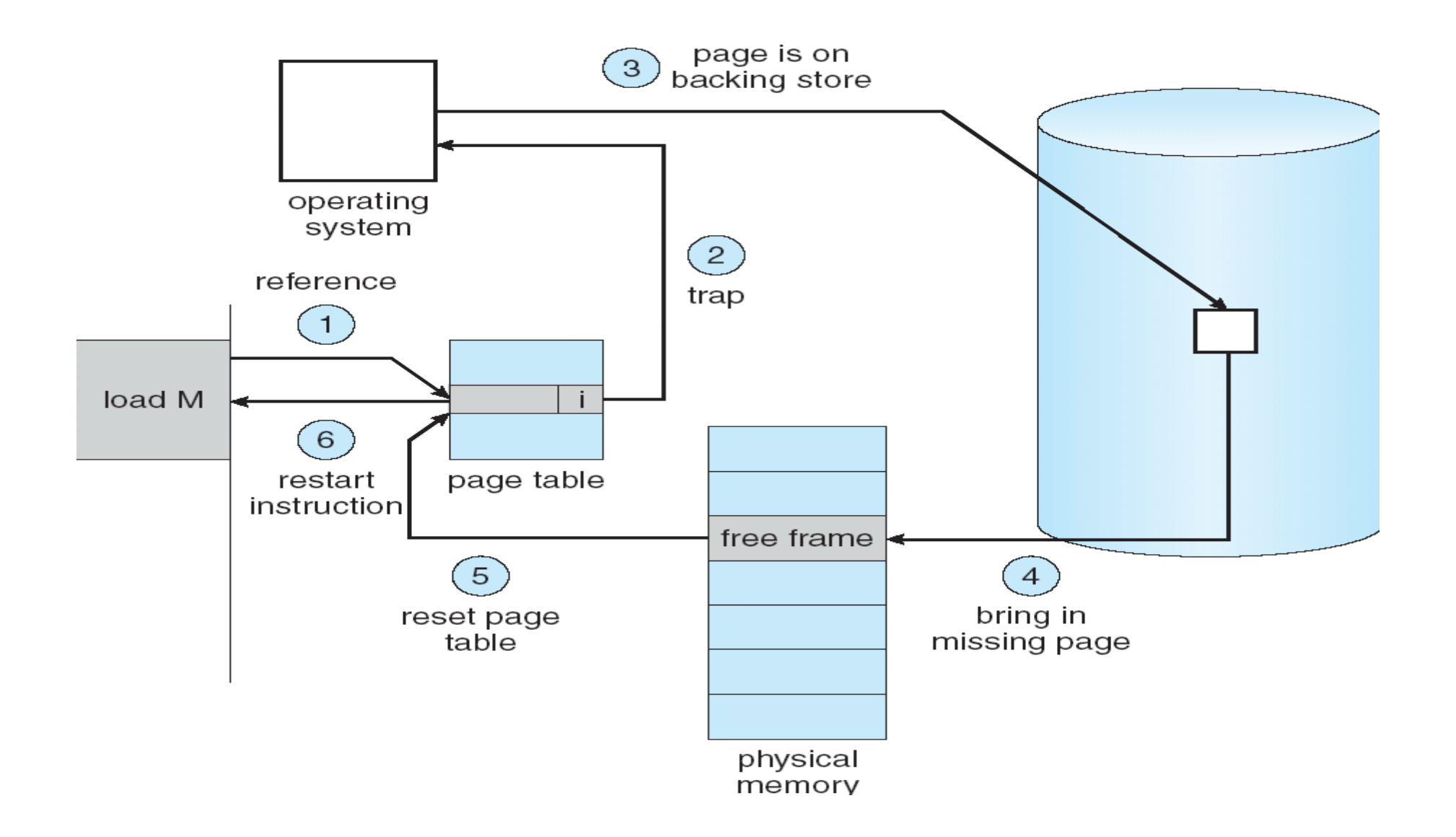

# What happens if there is no free frame?

- $\bullet$  Page replacement find some page in memory, but not really in use, swap it out
- i. algorithm
- ii. performance want an algorithm which will result in minimum number of page faults
- Same page may be brought into memory several times

### **Memory Allocations Contiguous Allocation**

- Main memory usually into **two partitions**:
	- 1. **Resident operating system**, usually held in low memory with interrupt vector
	- 2. User processes then held in high memory
- **Each (Single-partition) allocation**
	- Relocation-register scheme used to protect user processes from each other, and from changing operating-system code and data
	- Relocation register contains value of smallest physical address; limit register contains range of logical addresses – each logical address must be less than the limit register

#### **A base and a limit register define a logical address space**

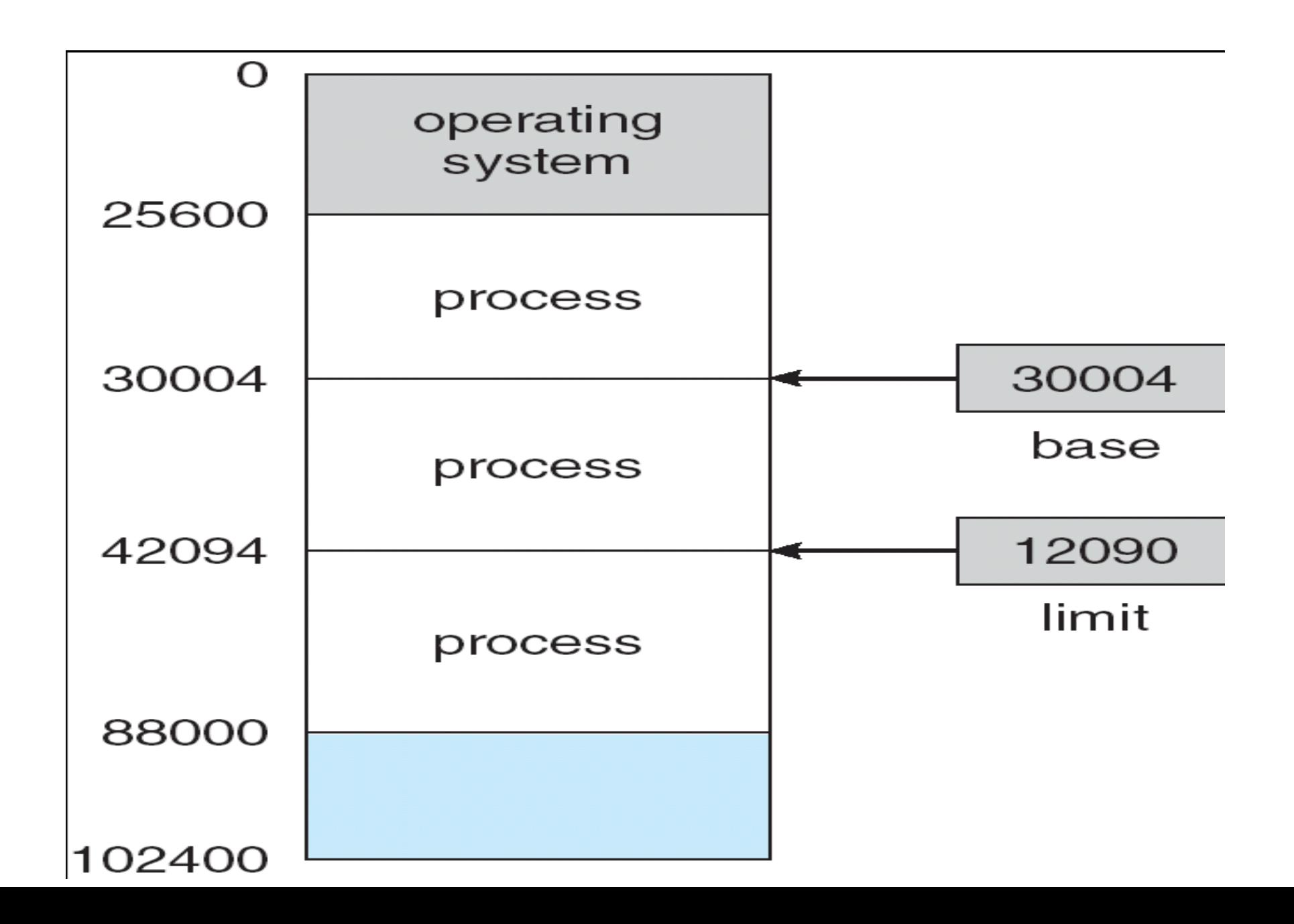

### **HW address protection with base and limit registers**

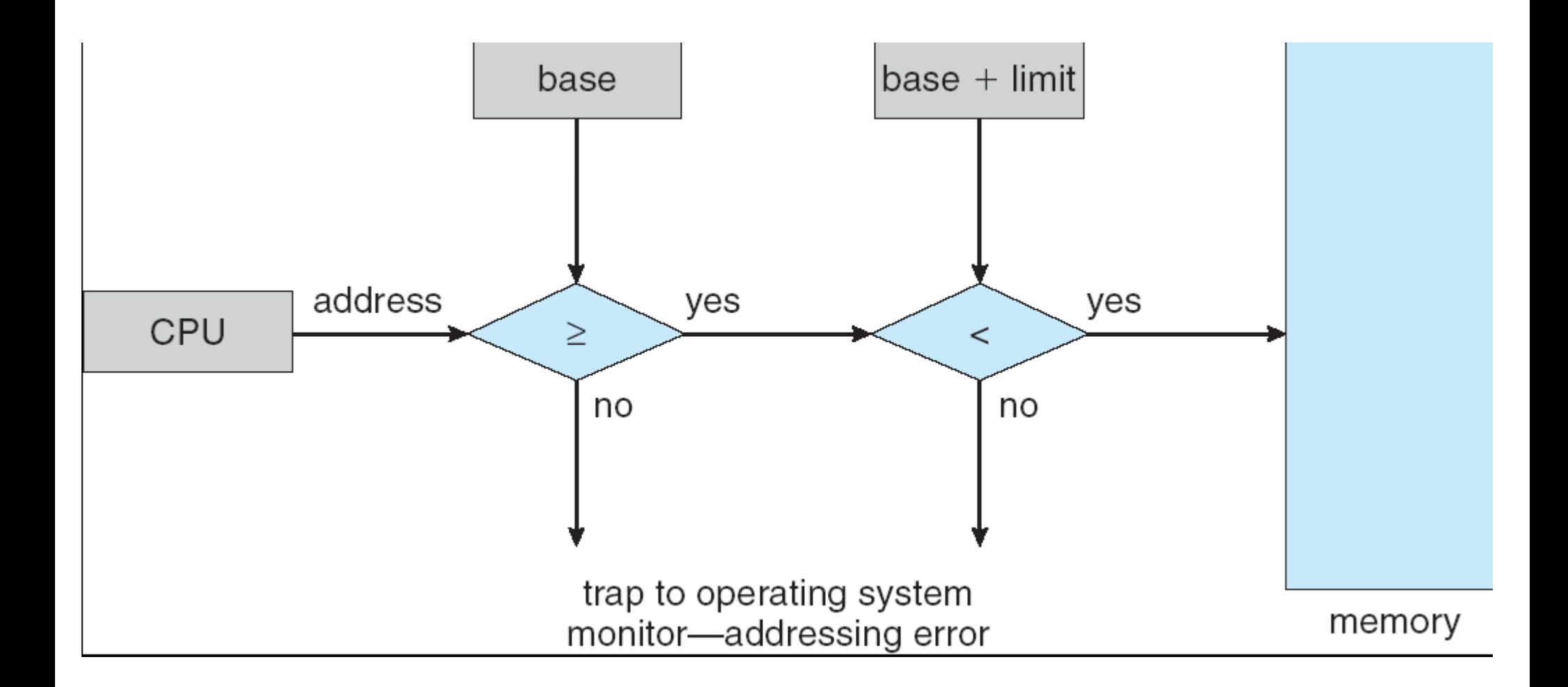

# **Contiguous Allocation (Cont.)**

#### **Multiple-partition allocation**

- Hole block of available memory; holes of various size are scattered throughout memory
- When a process arrives, it is allocated memory from a hole large enough to accommodate it
- Operating system maintains information about: a) allocated partitions b) free partitions (hole)

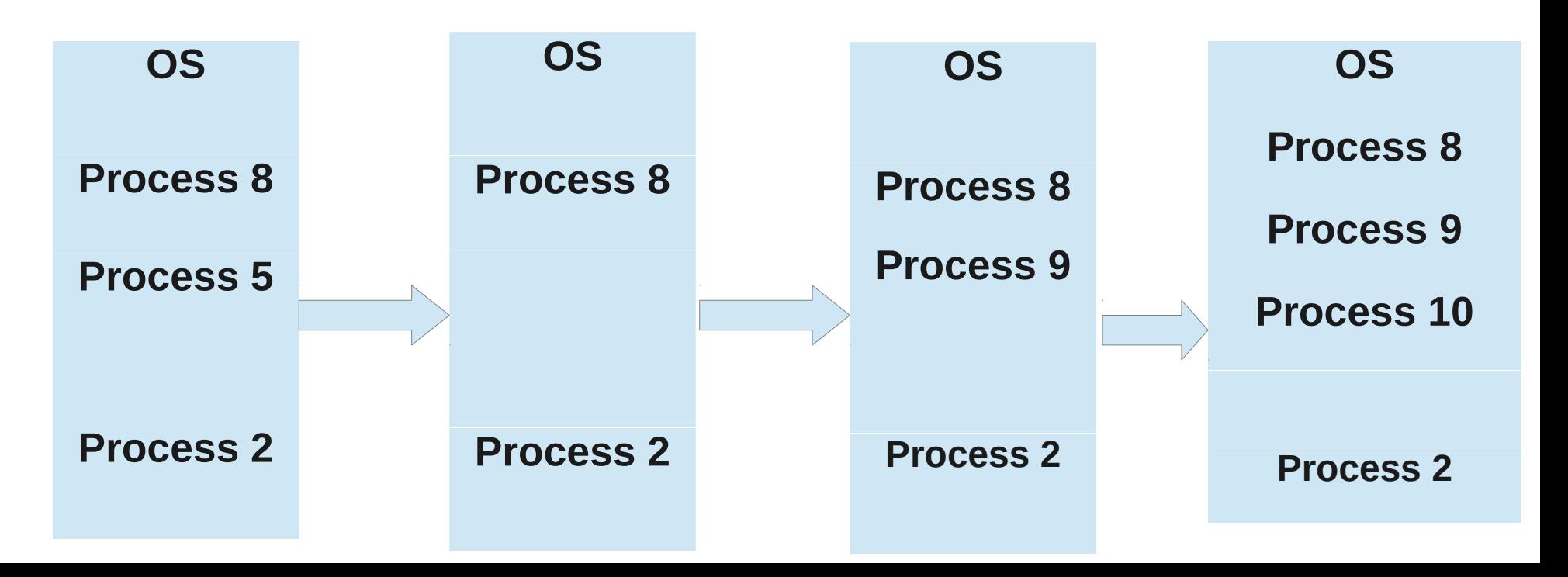

# **Dynamic Storage-Allocation Problem**

- How to satisfy a request of size n from a list of free holes
	- First-fit: Allocate the first hole that is big enough
	- Best-fit: Allocate the smallest hole that is big enough; must search entire list, unless ordered by size. Produces the smallest leftover hole.
	- Worst-fit: Allocate the largest hole; must also search entire list. Produces the largest leftover hole.
- First-fit and best-fit better than worst-fit in terms of speed and storage utilization

• Example 1:

 $\bullet$ 

- Given free memory partitions of 100K, 500K, 200K, 300K, and 600K (in order), how would each of the
- First-fit, Best-fit, and Worst-fit algorithms place processes of 212K, 417K, 112K, and 426K (in order)?
	- Which algorithm makes the most efficient use of memory?

• Example 2:

■ Given free memory partitions of 100K, 500K, 200K, 300K, and 600K (in order), how would each of the

- First-fit, Best-fit, and Worst-fit algorithms place processes of 317K, 226K, 423K, and 116K (in order)?
	- Which algorithm makes the most efficient use of memory?

### ● **Fragmentation**

■ Wastage of memory.

- External Fragmentation Gaps between allocated contiguous memory - total memory space exists to satisfy a request, but it is not contiguous.
	- Internal Fragmentation allocated memory may be slightly larger than requested memory; this size difference is memory internal to a partition, but not being used
	- Reduce external fragmentation by *compaction*.
	- Shuffle memory contents to place all free memory together in one large block
	- Compaction is possible only if relocation is dynamic, and is done at execution time

#### *Define Garbage collection*

# Paging

- Logical address space of a process can be noncontiguous; process is allocated physical memory whenever the later is available
	- Divide physical memory into fixed-sized blocks called frames (size is power of 2, between 512 bytes and 8192 bytes)
	- Divide logical memory into blocks of same size called pages.
	- Keep track of all free frames
	- To run a program of size n pages, need to find n free frames and load program
	- Set up a page table to translate logical to physical addresses
	- Internal fragmentation

#### **• Address Translation Scheme**

- Address generated by CPU is divided into:
- 1. **Page number (p)** used as an index into a page table which contains base address of each page in physical memory
- 2. **Page offset (d)** combined with base address to define the physical memory address that is sent to the memory unit

# **Address Translation Architecture**

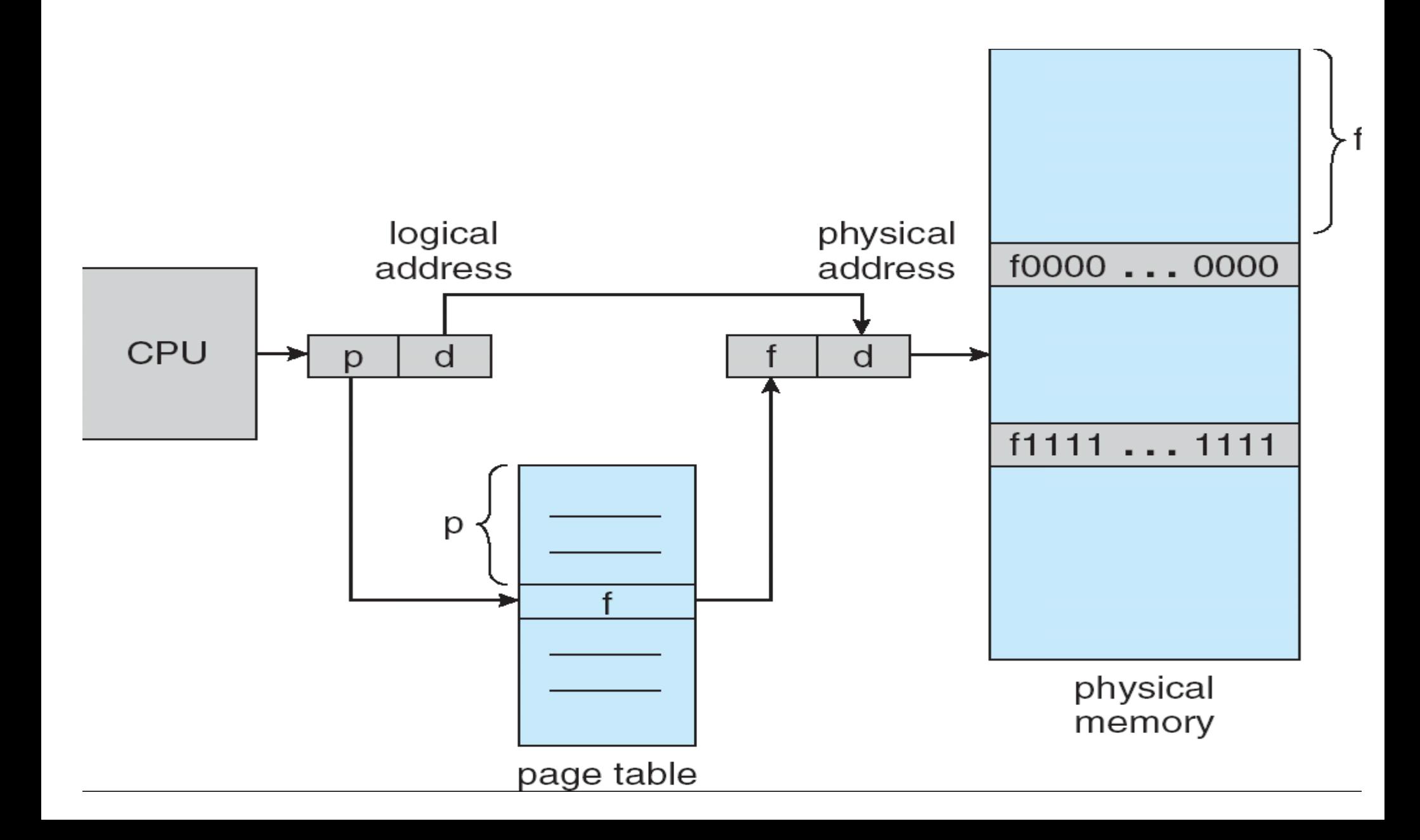

# Paging Example

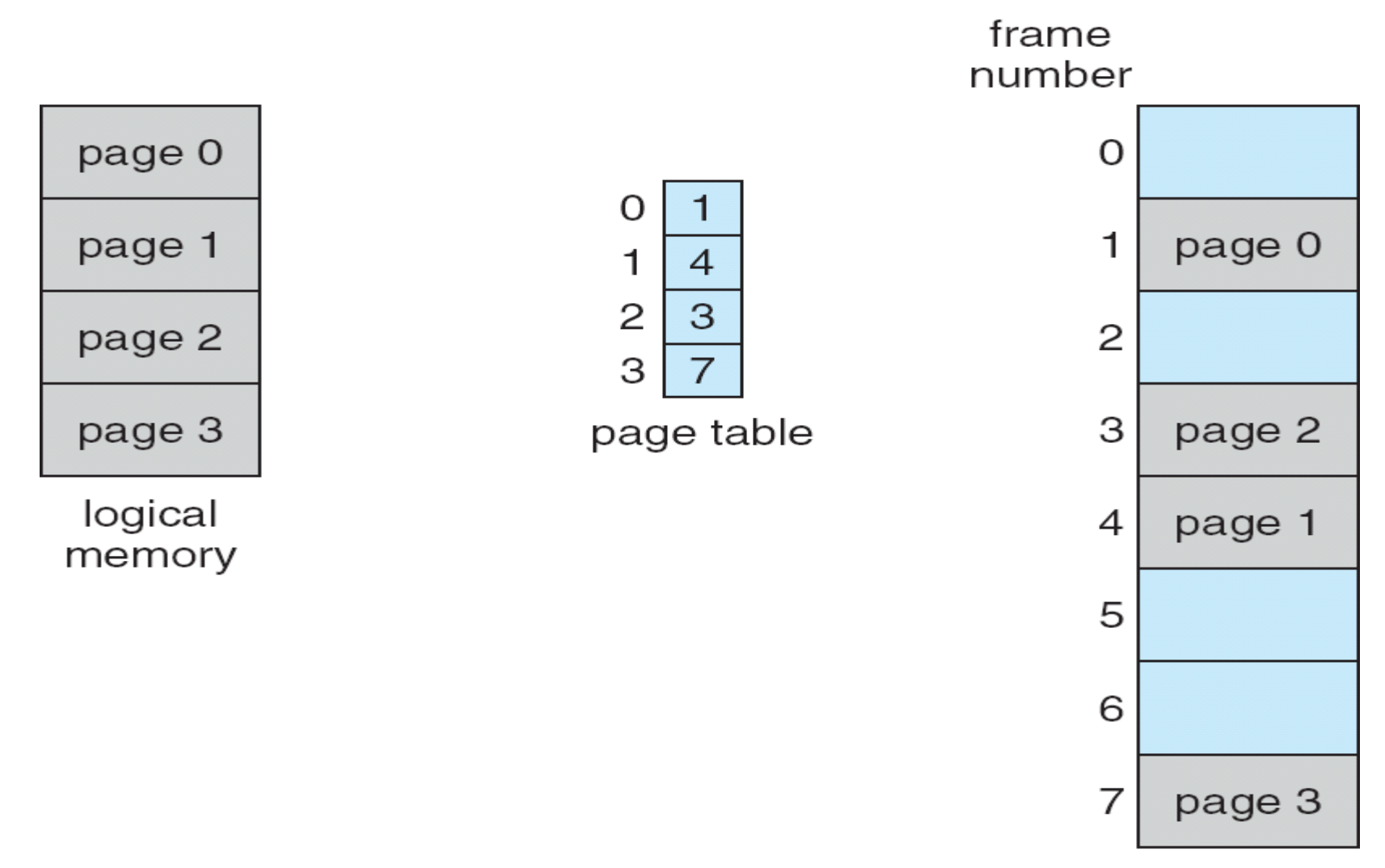

physical memory

# **Free Frames**

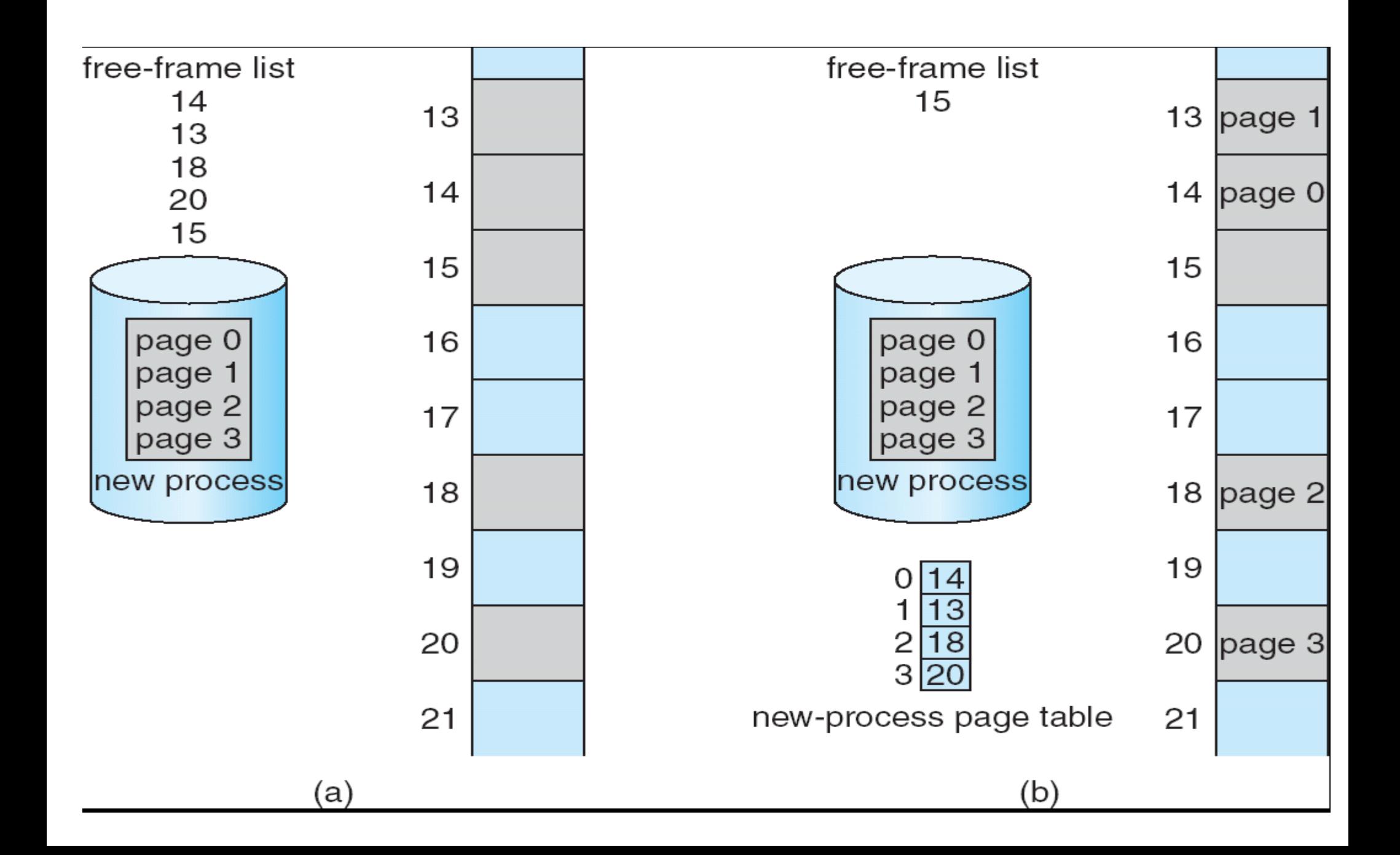

- **Implementation of Page Table** 
	- Page table is kept in main memory
	- **Page-table base register (PTBR)** points to the page table
	- **Page-table length register (PRLR)** indicates size of the page

table

■ In this scheme every data/instruction access requires two memory accesses. One for the page table and one for the data/instruction.

■ The two memory access problem can be solved by the use of a special fast-lookup hardware **cache called associative memory or translation look-aside buffers (TLBs)**

# Associative Memory

• Associative memory – parallel search Page # Frame #

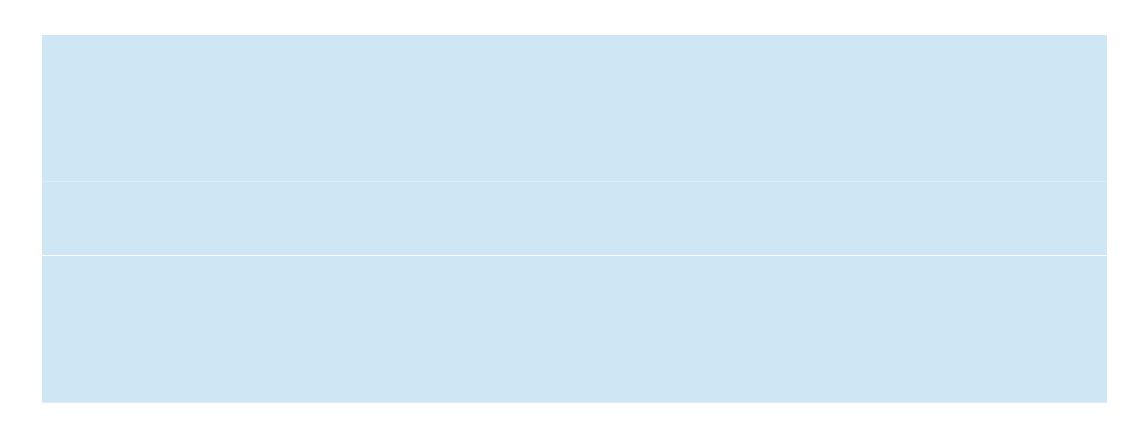

# **Paging Hardware With TLB**

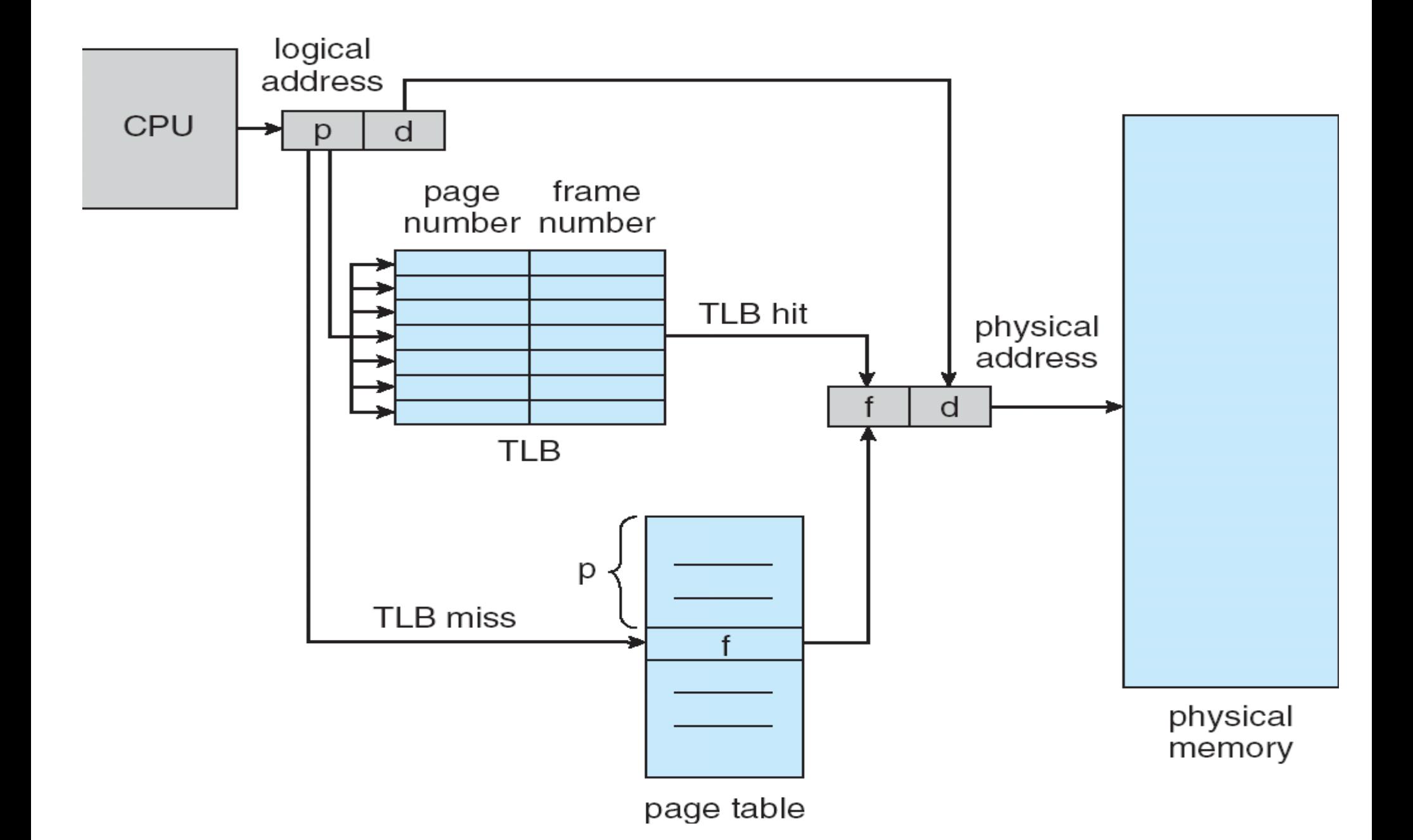

#### **Memory Protection**

- Memory protection implemented by associating protection bit with each frame
- Valid-invalid bit attached to each entry in the page table:
- "valid" indicates that the associated page is in the process' logical address space, and is thus a legal page
- "invalid" indicates that the page is not in the process' logical address space

## Valid (v) or Invalid (i) Bit In A Page Table

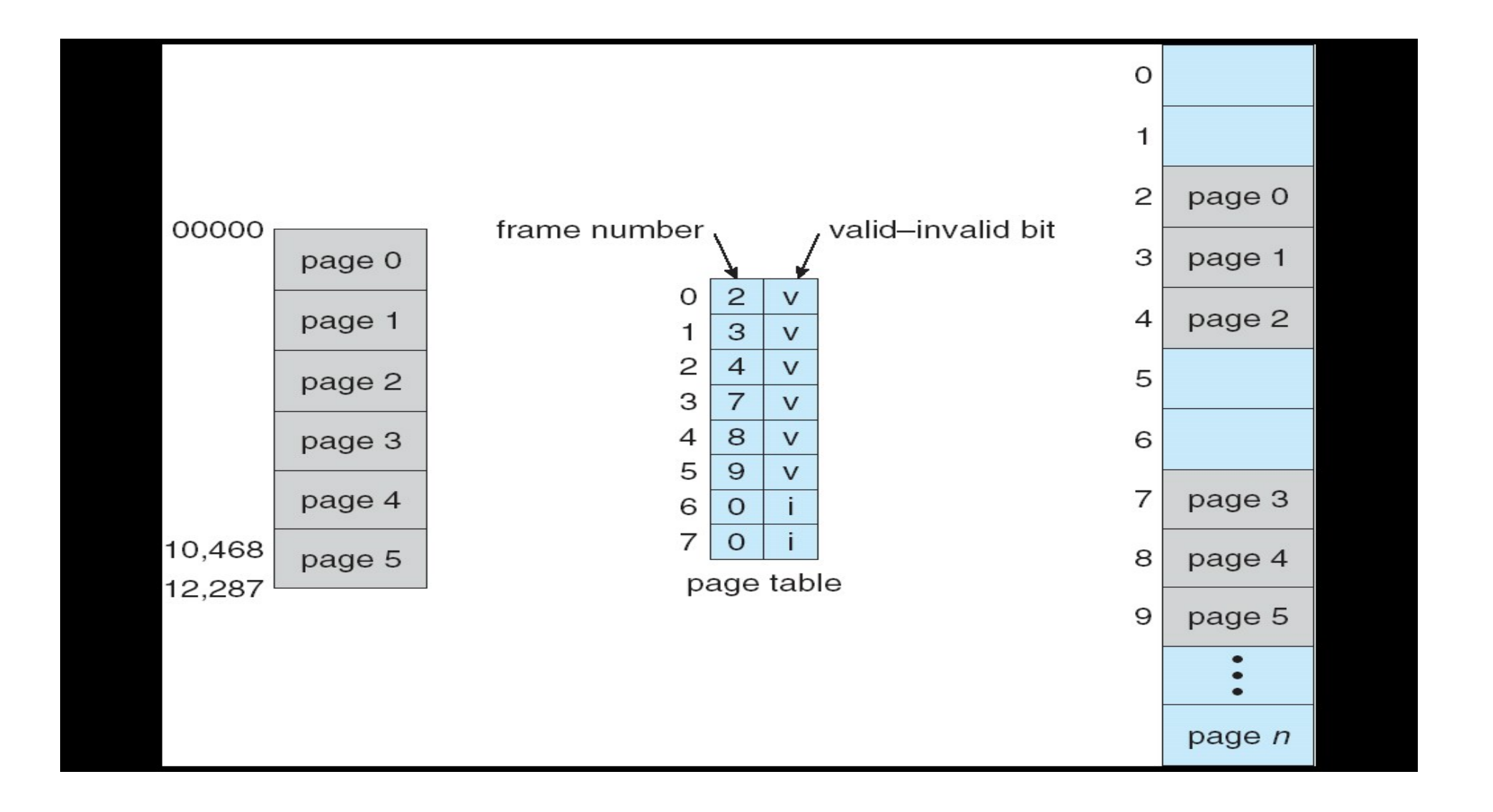

## **Virtual Memory**

- Elusion to expand memory view onto the secondary storage.
- Moving pages frames between memory and HD
- Demand paging

## **Shared Pages**

### ● **Shared code**

– One copy of read-only (reentrant) code shared among

processes (i.e., text editors, compilers, window systems).

- Shared code must appear in same location in the logical address space of all processes
- **Private code and data**
- Each process keeps a separate copy of the code and data
- The pages for the private code and data can appear anywhere in the logical address space

### **Segmentation**

■ Memory-management scheme that supports user view of memory "

■ A program is a collection of segments. A segment is a logical unit such as:

**main program,**

**procedure,** 

**function,**

**method,** 

**object,**

**local variables, global variables,**

**common block,**

**stack,**

**symbol table, arrays**

# User's View of a Program

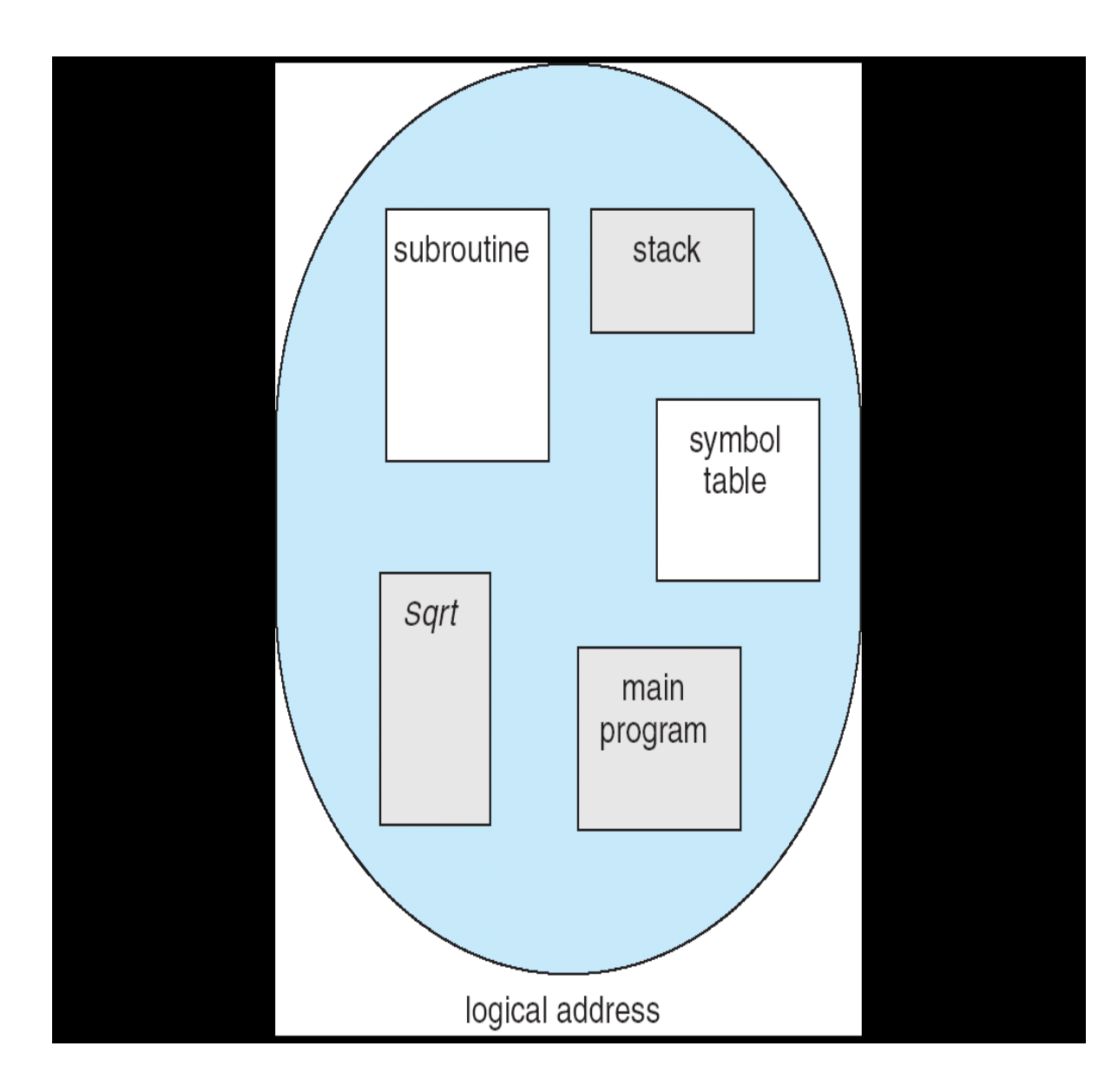

# **Logical View of Segmentation**

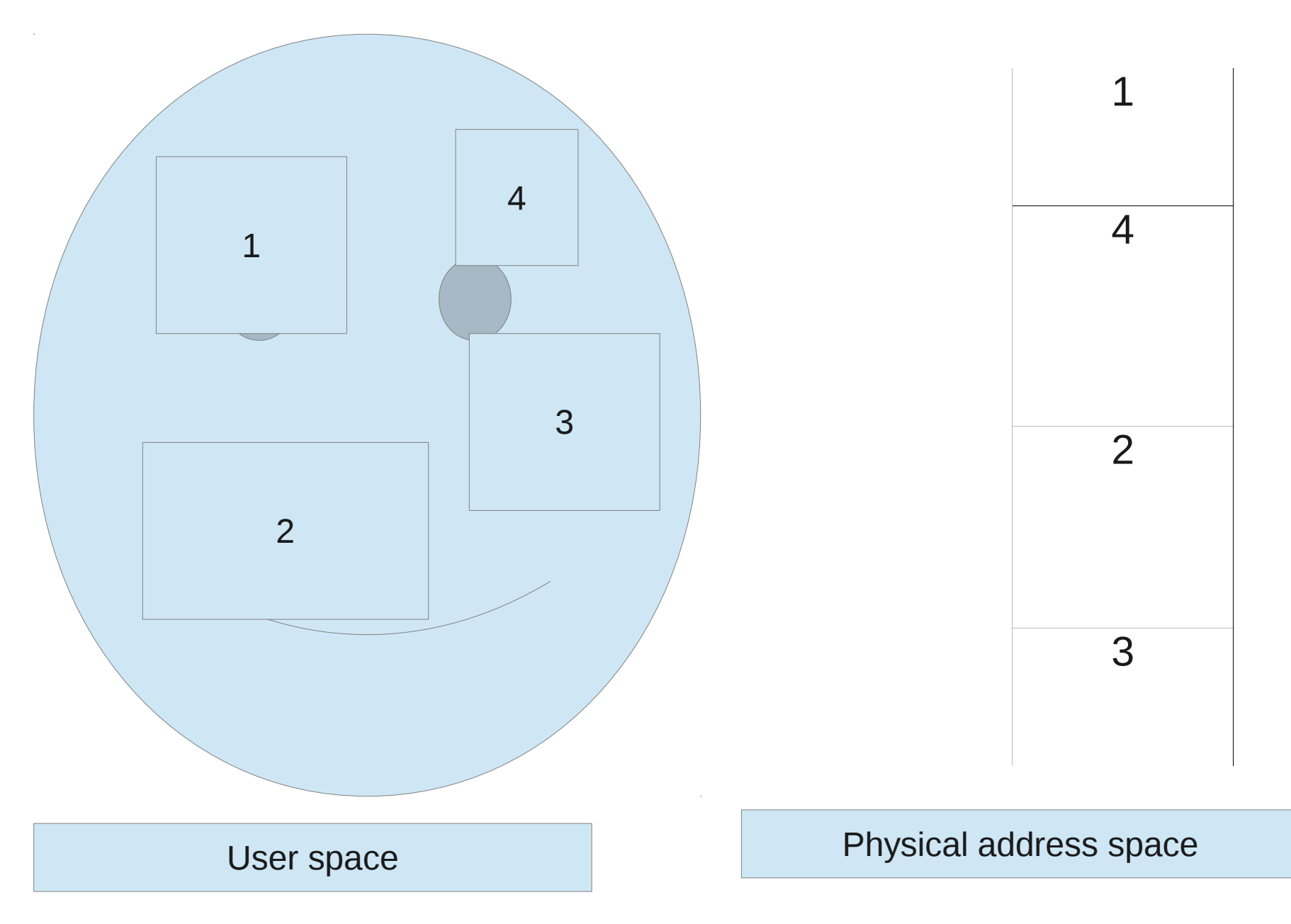

#### **Segmentation Architecture**

#### ■ Logical address consists of a two tuple:

<segment-number, offset>,

- $\cdot$   $\blacksquare$  Segment table maps two-dimensional physical addresses;
- each table entry has:
	- base contains the starting physical address where the segments reside in memory
	- $\bullet$  limit specifies the length of the segment
	- Segment-table base register (STBR) points to the segment table's location in memory
	- Segment-table length register (STLR) indicates number of segments used by a program;

segment number s is legal if s < STLR

Segmentation Architecture (Cont.)

- Relocation.
	- dynamic
	- by segment table
- Sharing.
	- shared segments
	- same segment number
- Allocation.
	- first fit/best fit
	- external fragmentation

*Difference between paging and segmentation*

#### **Segmentation Architecture (Cont.)**

- Protection. With each entry in segment table associate:
	- validation bit =  $0 \Rightarrow$  illegal segment
	- read/write/execute privileges
- Protection bits associated with segments; code sharing occurs at segment level
- Since segments vary in length, memory allocation is a dynamic storage-allocation problem
- A segmentation example is shown in the following diagram

# Address Translation Architecture

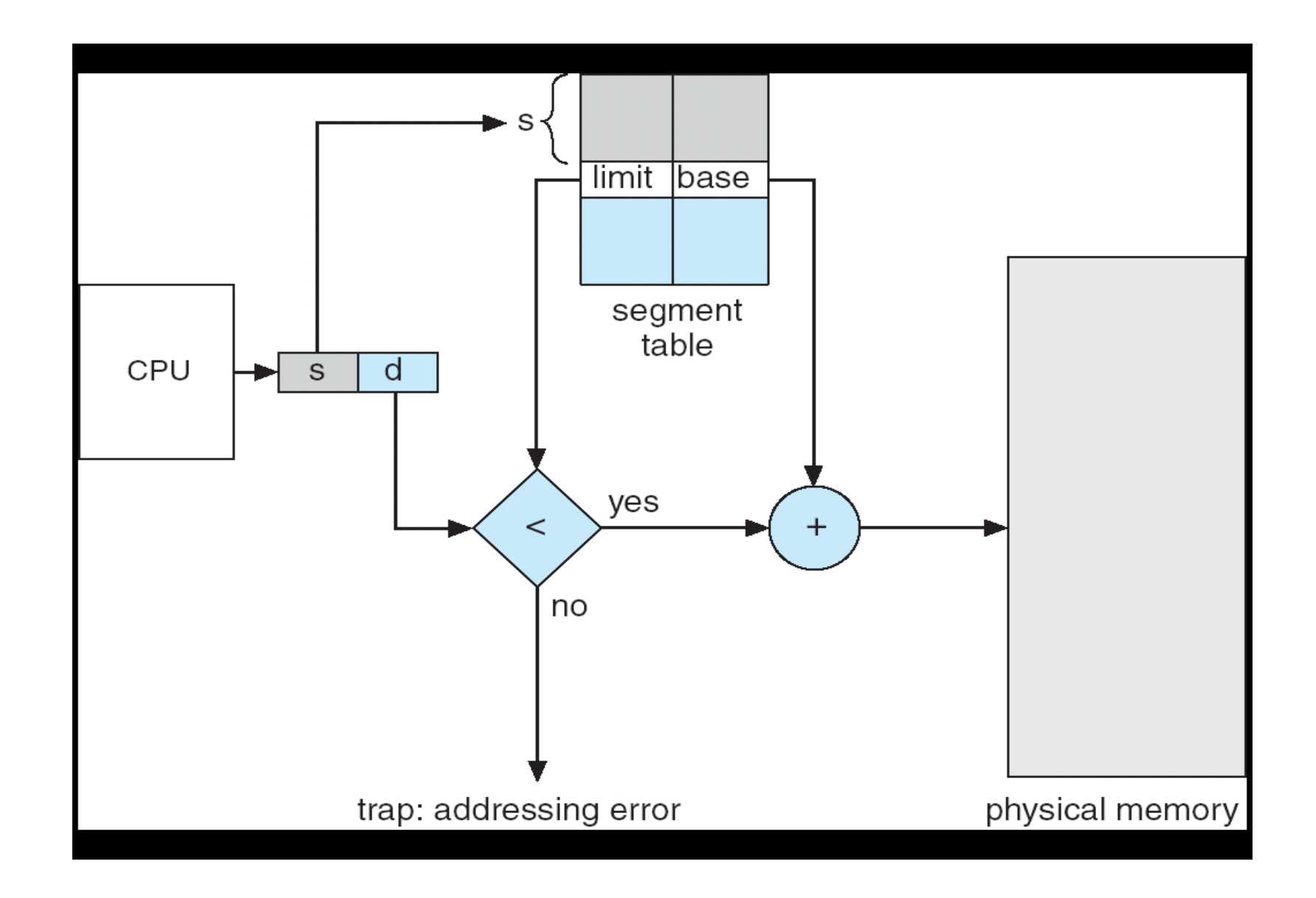

# Example of Segmentation

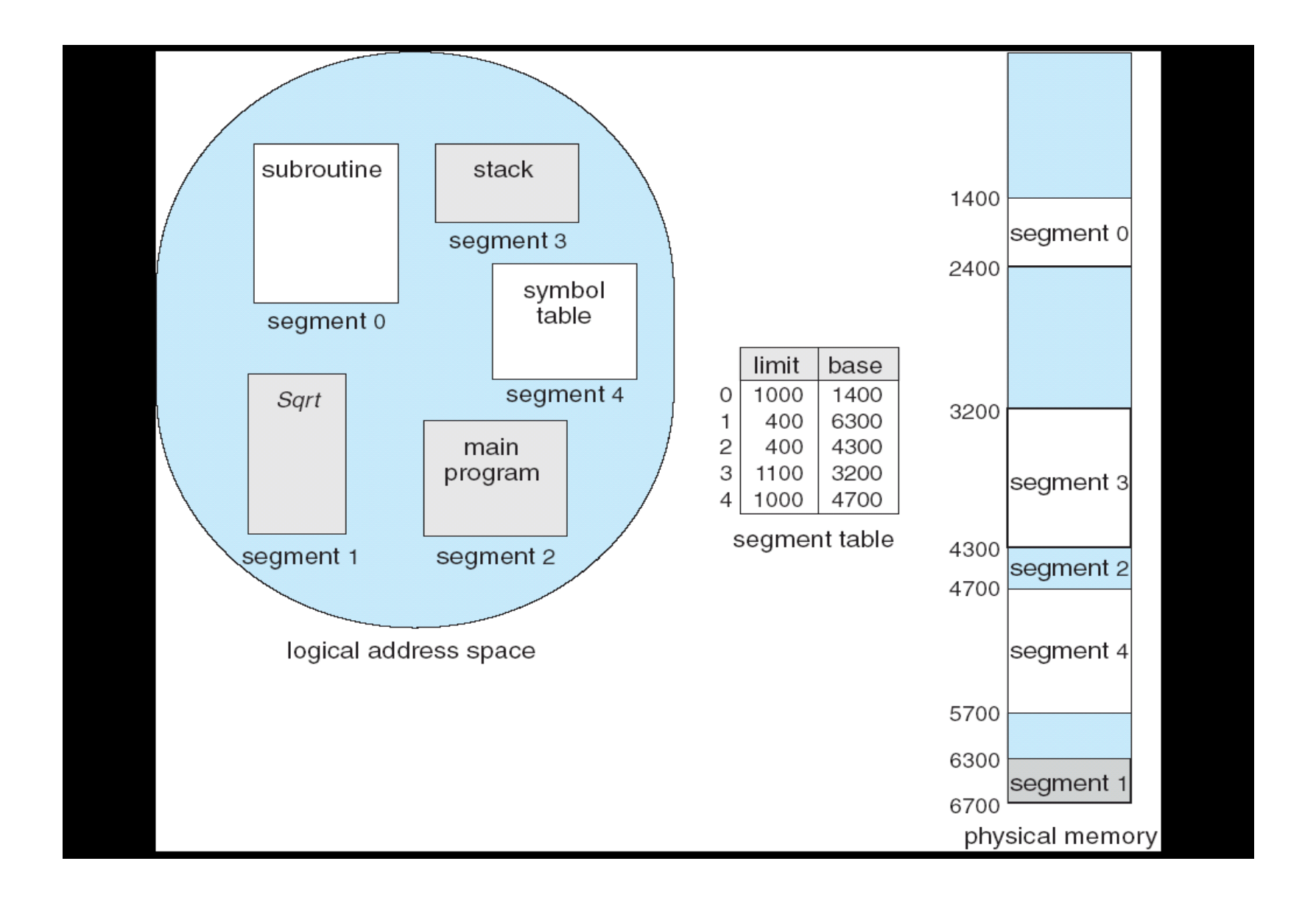

# Sharing of Segments

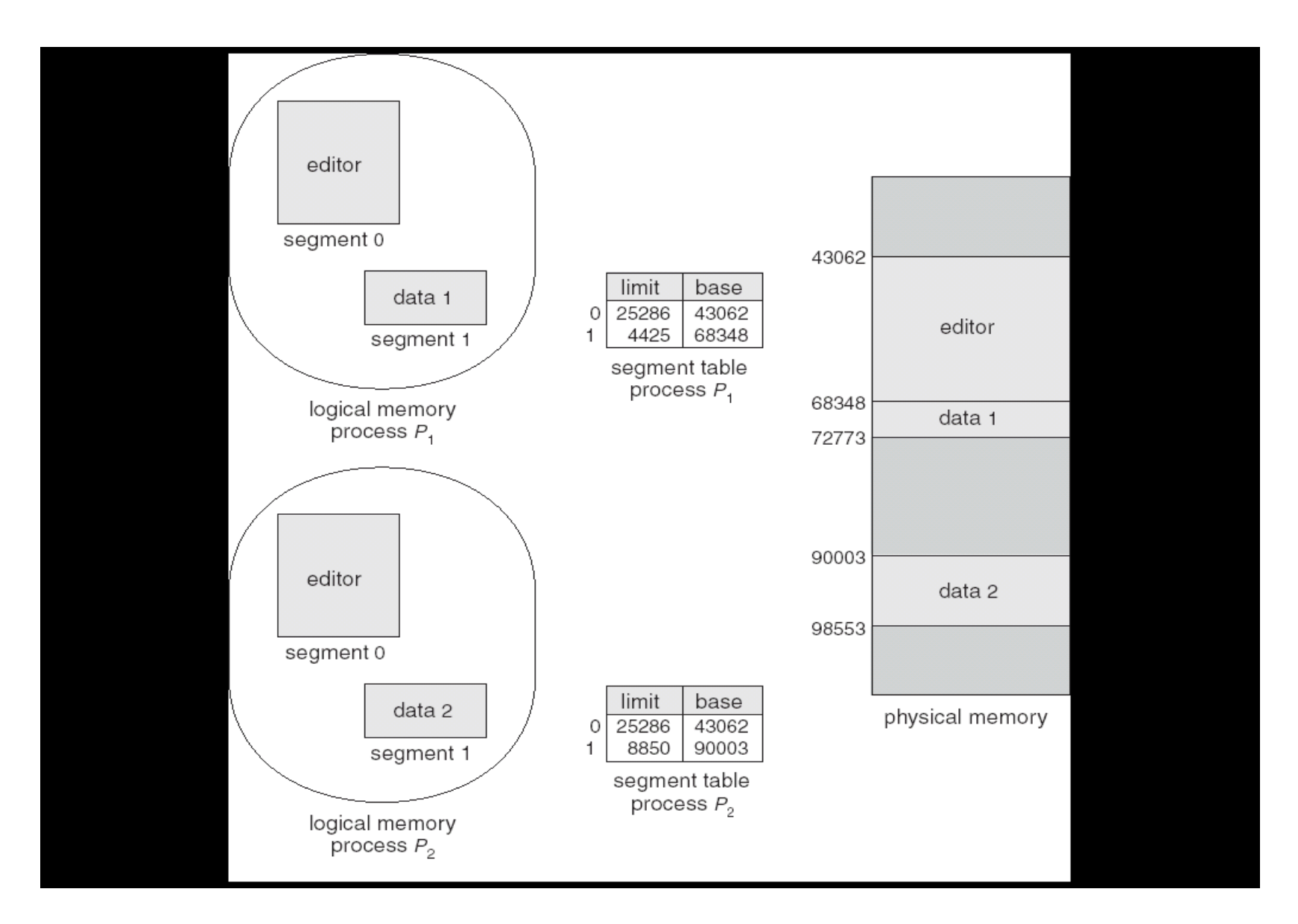

#### **Virtual memory**

- separation of user logical memory from physical memory.
- Only part of the program needs to be in memory for execution
- Logical address space can therefore be much larger than physical address space
- Allows address spaces to be shared by several processes
- Allows for more efficient process creation
- Virtual memory can be implemented via:
	- 1. Demand paging
	- 2. Demand segmentation

#### **Virtual Memory That is Larger Than Physical Memory**

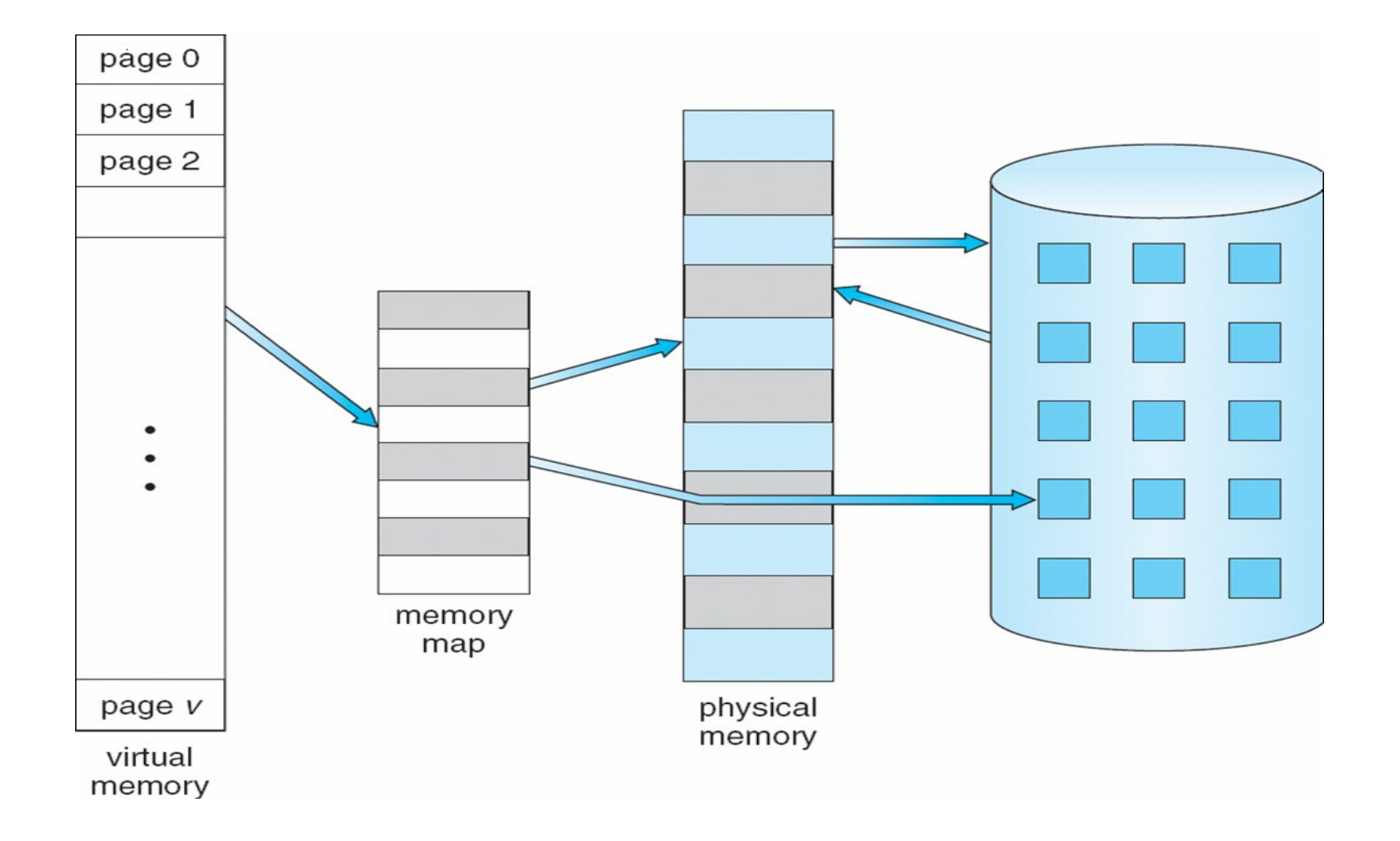

### **Virtual-address Space**

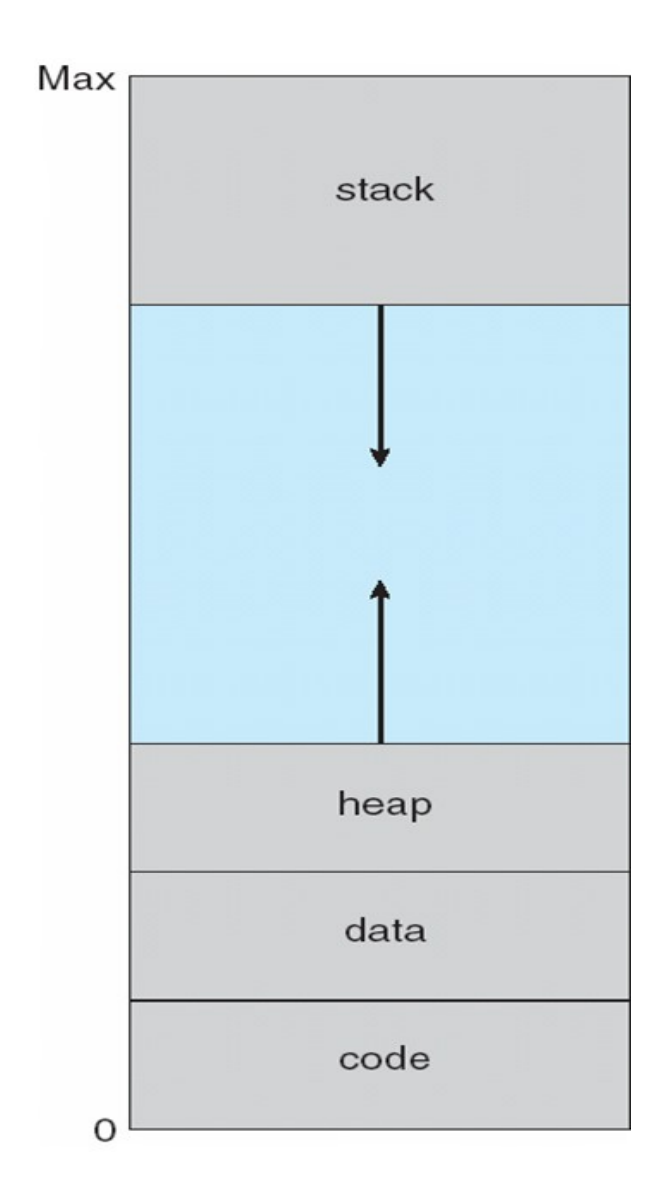

# Page Faults

If there is a reference to a page, first reference to that page will trap to operating system:

#### **page fault**

Operating system looks at another table to decide:

Invalid reference ⇒ abort

Just not in memory

Get empty frame

Swap page into frame

Reset tables

Set validation bit = **v**

Restart the instruction that caused the page fault

### **Page Replacement**

- Prevent over-allocation of memory by modifying page-fault service routine to include page replacement
- Use **modify (dirty) bit** to reduce overhead of page transfers only modified pages are written to disk
- Page replacement completes separation between logical memory and physical memory – large virtual memory can be provided on a smaller physical memory

### **Need For Page Replacement**

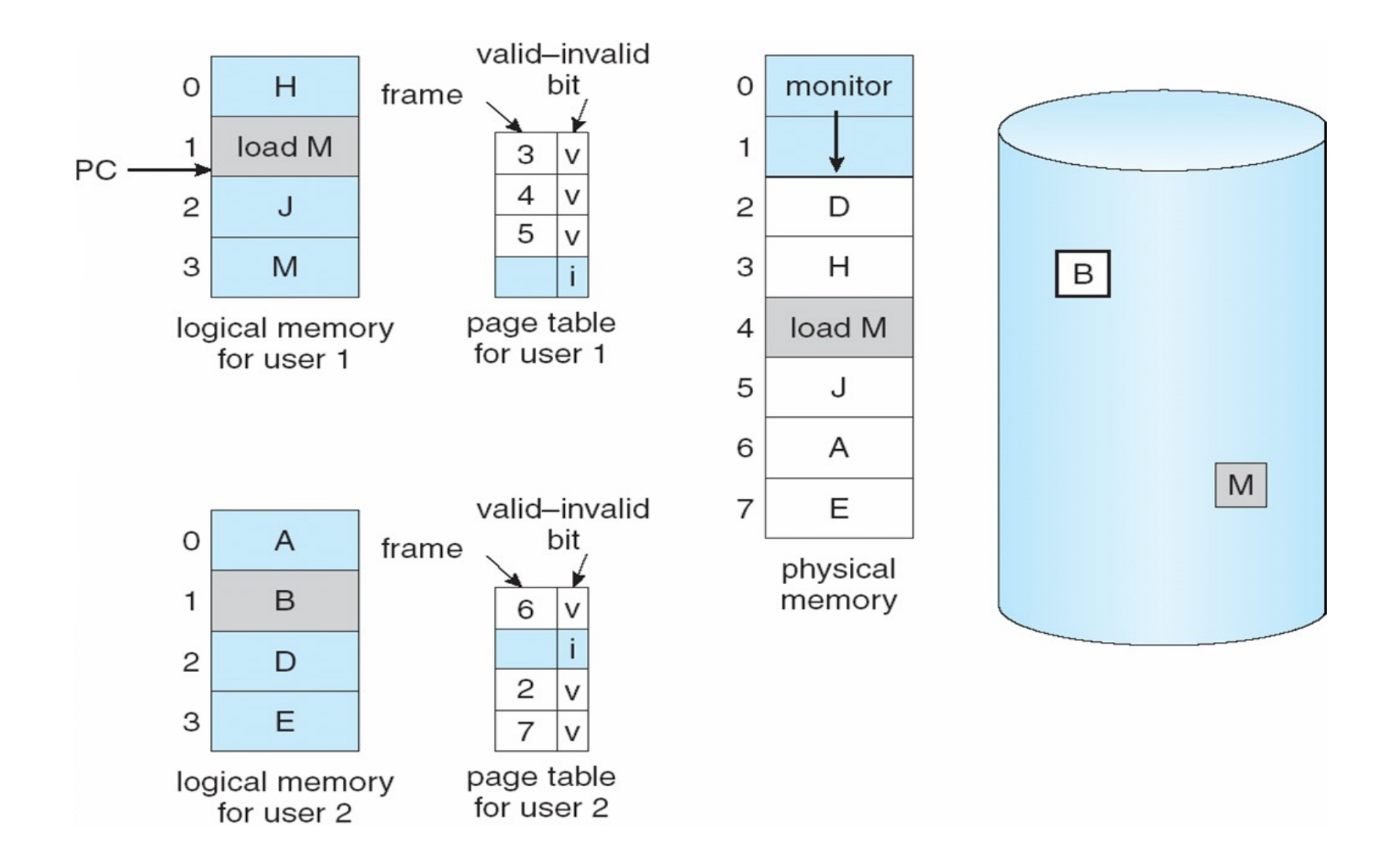

### **Basic Page Replacement**

1. Find the location of the desired page on disk

- 2. Find a free frame:
	- If there is a free frame, use it
	- If there is no free frame, use a page replacement algorithm to select a **victim** frame
- 3. Bring the desired page into the (newly) free frame; update the page and frame tables
- 4. Restart the process

### **Page Replacement**

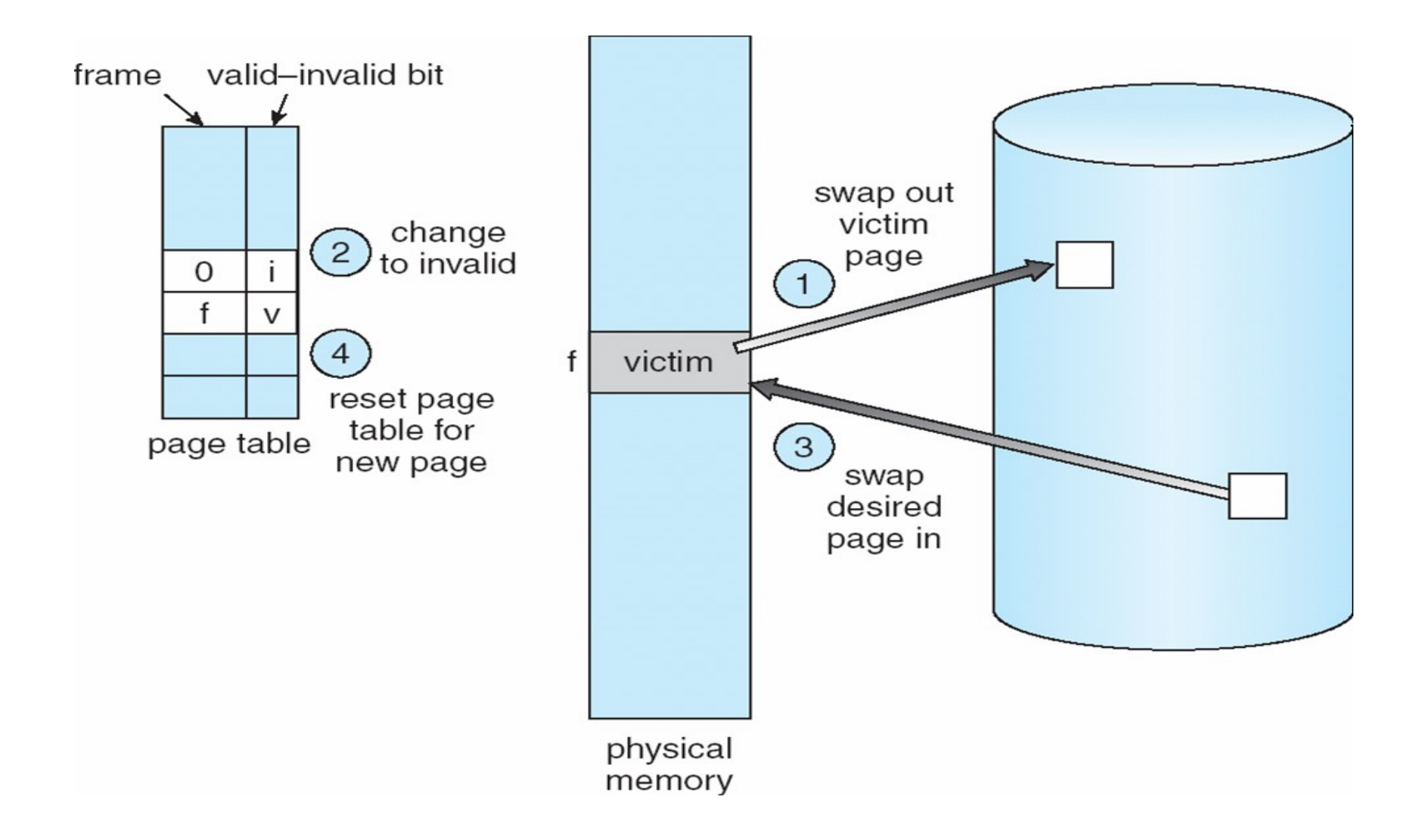

### **Page Replacement Algorithms**

- We Want lowest page-fault rate
- Evaluate algorithm by running it on a particular string of memory references (reference string) and computing the number of page faults on that string
- In all our examples, the reference string is :

**1, 2, 3, 4, 1, 2, 5, 1, 2, 3, 4, 5**

## **First-In-First-Out (FIFO) Algorithm**

- **Suffers from Belady's Anomaly: more frames** ⇒ **more page faults.**
- **Example:**

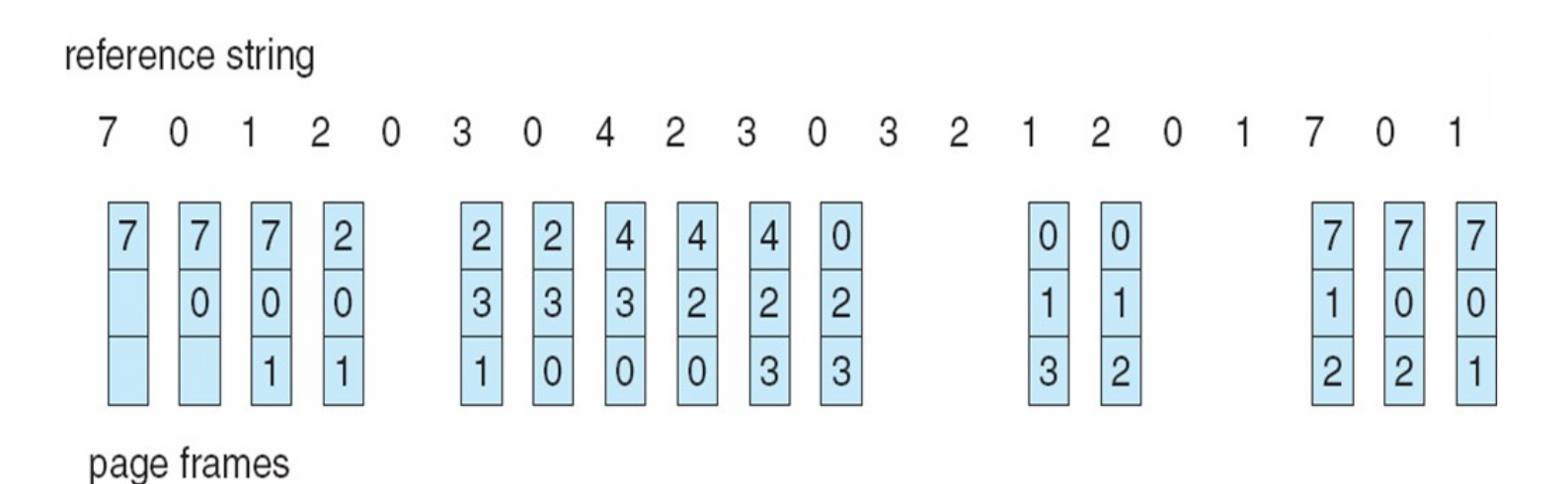

### **FIFO Illustrating Belady's Anomaly**

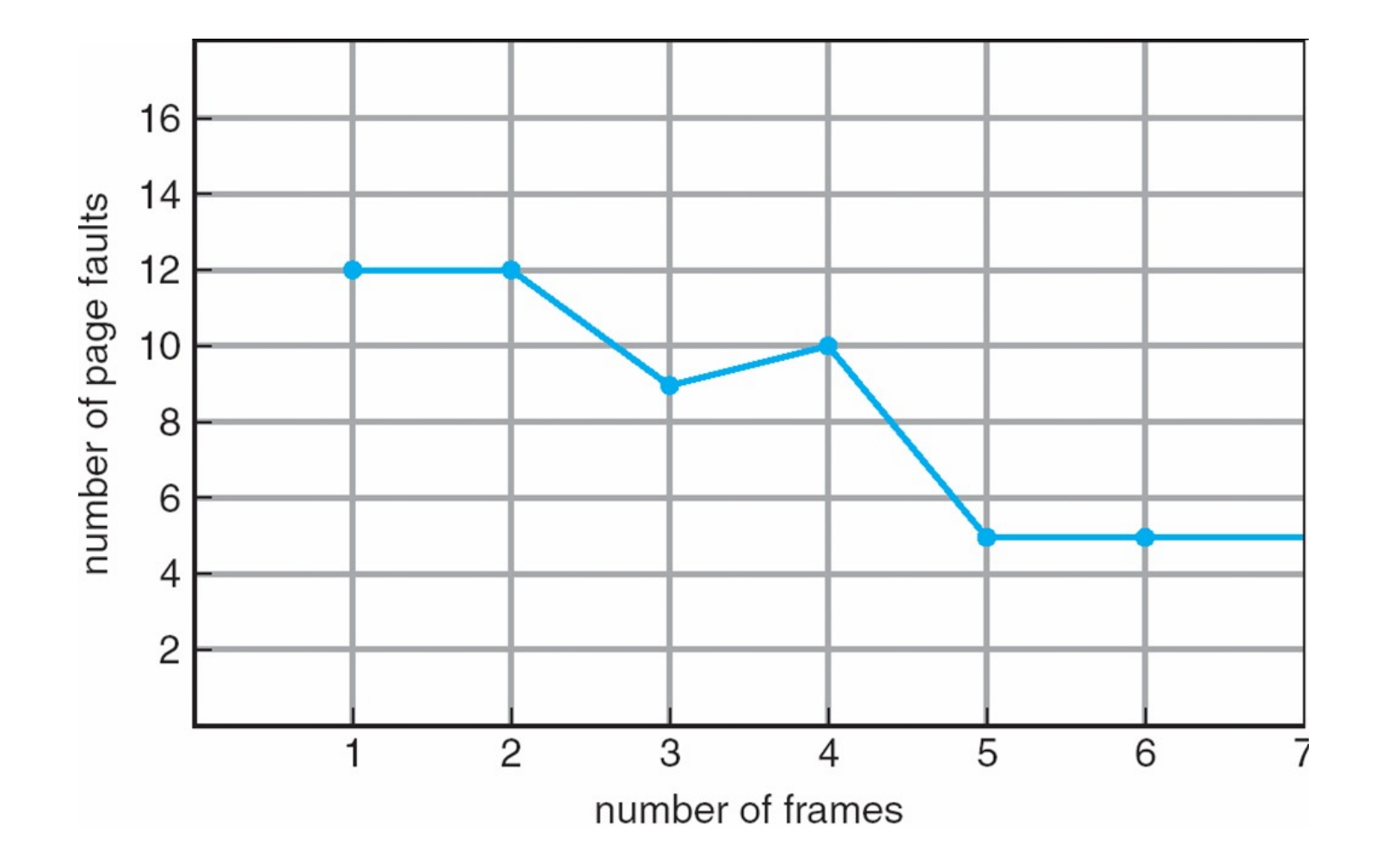

### **Optimal Algorithm**

### Replace page that will not be used for longest period of time

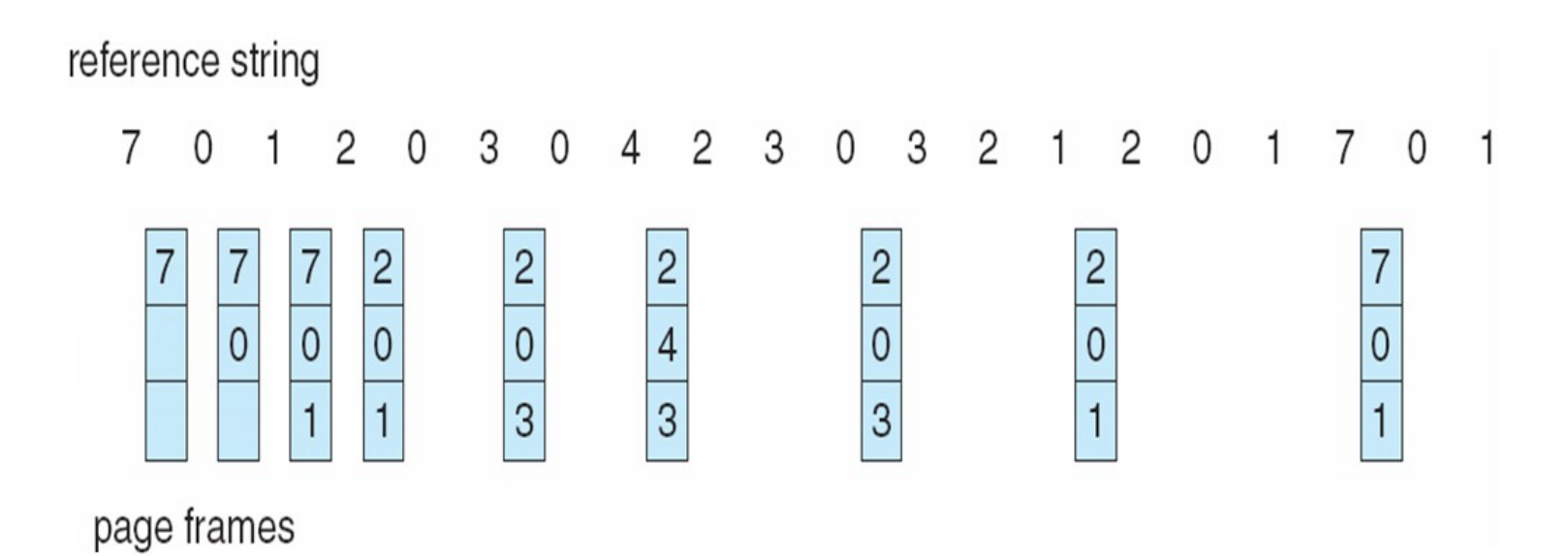

### **Least Recently Used (LRU) Algorithm**

• Replace the page which is least recently used in past.

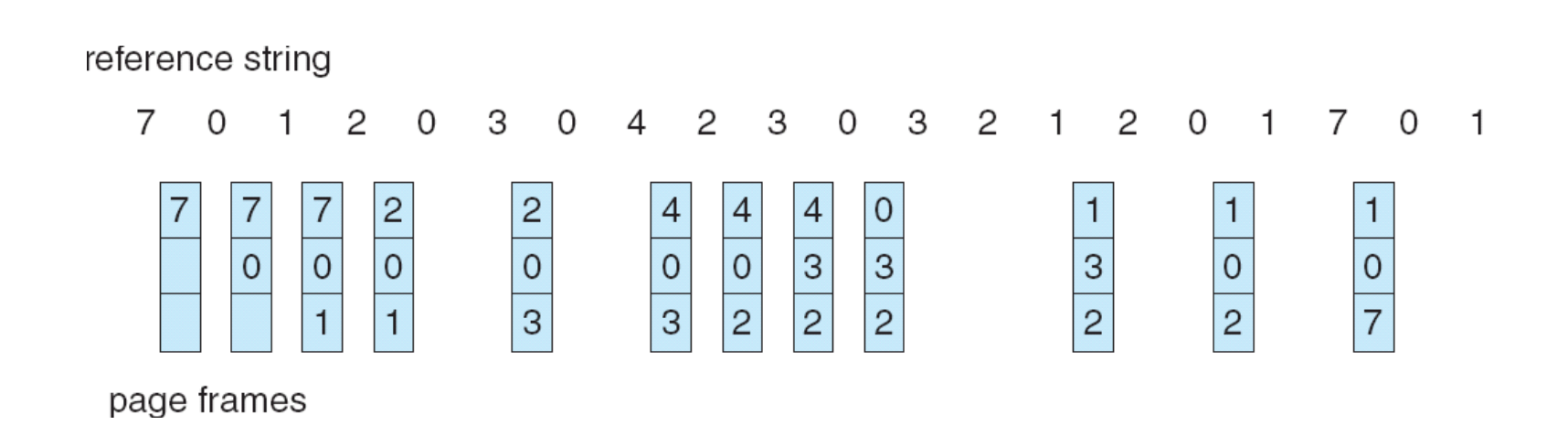

 $\bullet$ 

### **Allocation of Frames**

- Each process needs minimum number of pages
- Two major allocation schemes :
- **1. fixed allocation :** Equal allocation For example, if there are 100 frames and 5 processes, give each process 20 frames. Proportional allocation – Allocate according to the size of process
- **2. priority allocation : Use a proportional allocation scheme using priorities rather than size**
- $\bullet$  If process  $P_i$  generates a page fault,
	- select for replacement one of its frames

 - select for replacement a frame from a process with lower priority number

### **Global vs. Local Allocation**

**Global replacement** – process selects a replacement frame from the set of all frames; one process can take a frame from another

**Local replacement** – each process selects from only its own set of allocated frames

## **Thrashing**

If a process does not have "enough" pages, the page-fault rate is very high. This leads to:

- low CPU utilization

 - operating system thinks that it needs to increase the degree of multi-programming another process added to the system

**Thrashing** ≡ a process is busy swapping pages in and out

## **Thrashing (Cont.)**

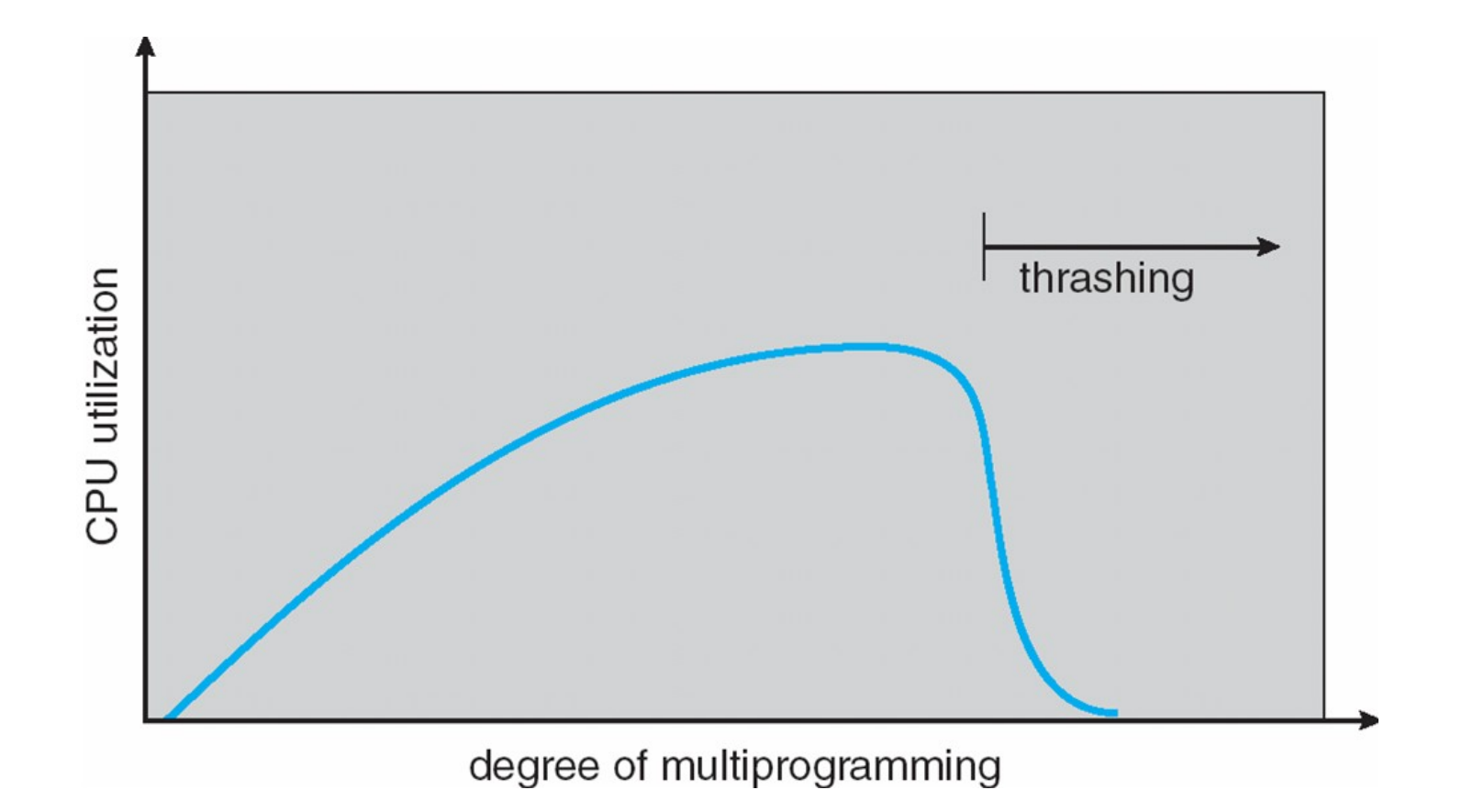